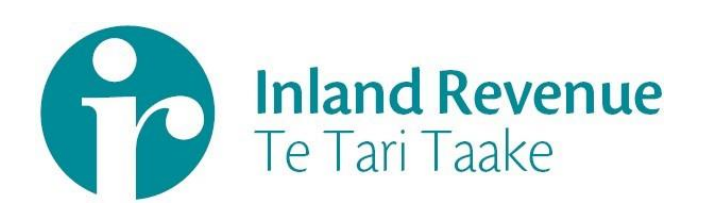

# Investment Income Information

Dividend Withholding Tax (DWT)

Gateway Services Business use cases

**Date:** Dec 2018 **Version:** v0.02 IN REVIEW

IN CONFIDENCE

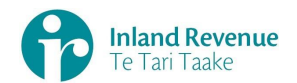

## **Contents**

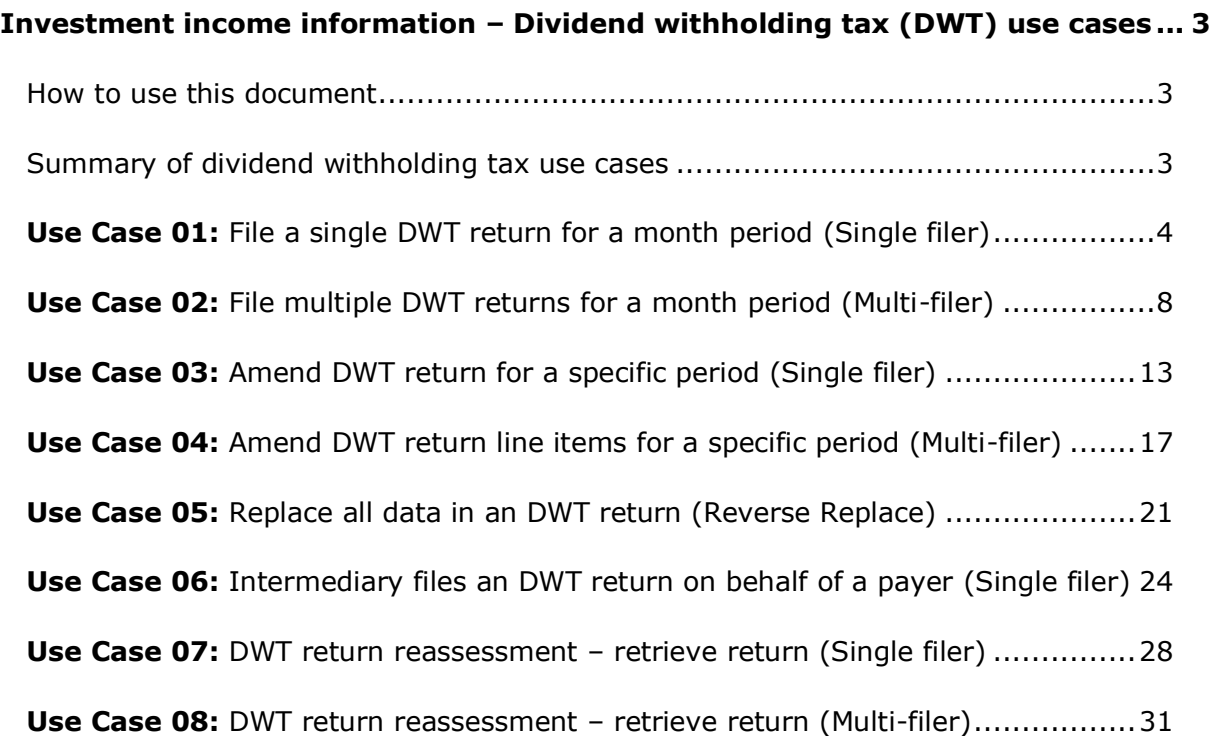

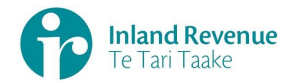

### <span id="page-2-0"></span>**Investment income information – Dividend withholding tax (DWT) use cases**

A selection of dividend withholding tax (DWT) use cases relevant to investment income information (III) business outcomes are provided on this document.

### <span id="page-2-1"></span>How to use this document

The dividend withholding tax business use cases show sequences of IR's gateway Return service operations that could be used to achieve a specific business outcome.

They do not comprise a comprehensive list of all required business outcomes, nor are they prescriptive or intended to inhibit software innovation in any way.

Additionally the processes described to invoke the Return service operations should not inhibit innovation to combine calls across the Gateway Service to achieve the same outcome or solve business needs not described here.

## <span id="page-2-2"></span>Summary of dividend withholding tax use cases

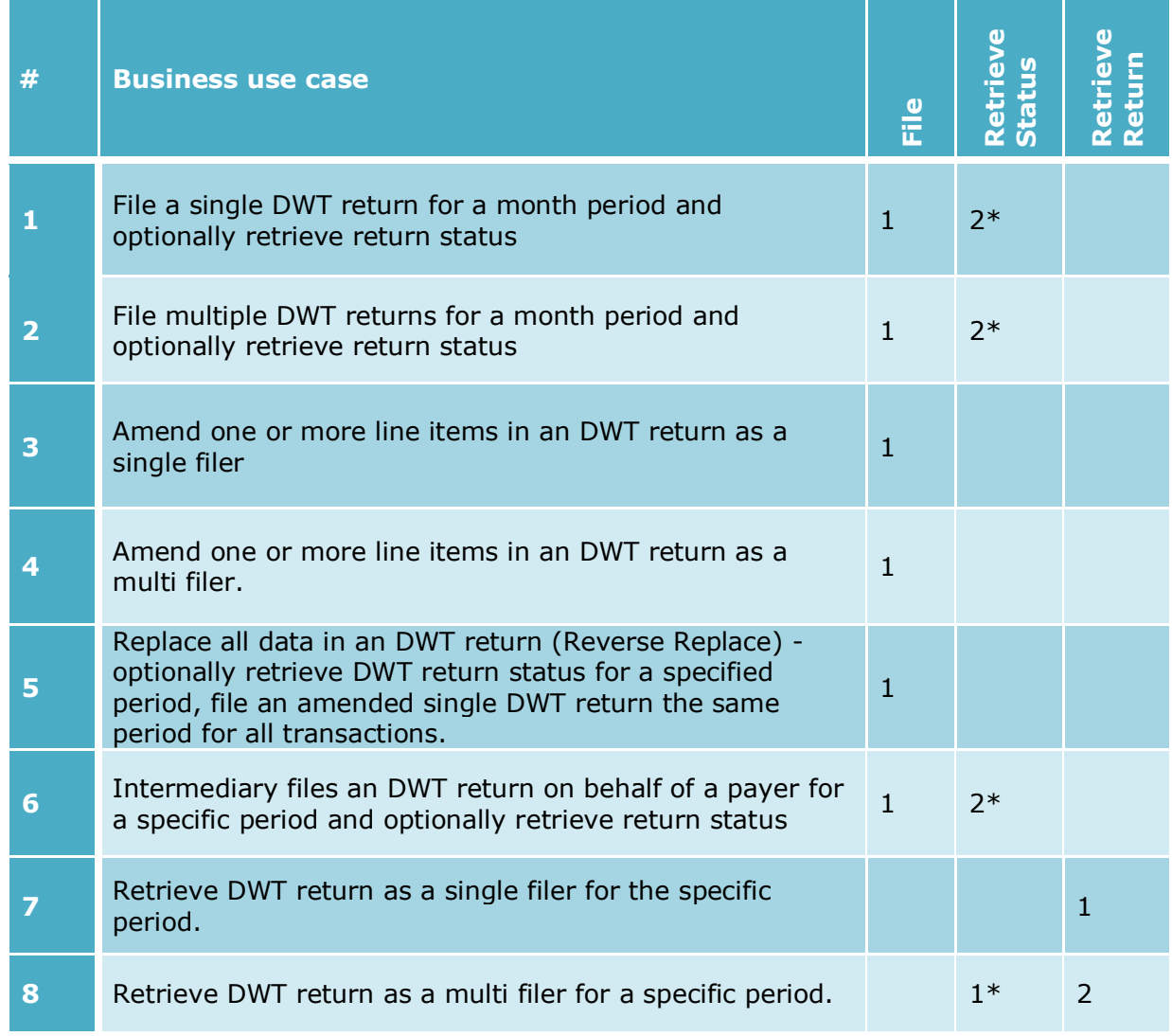

**Note - "\*"** indicates optional process steps.

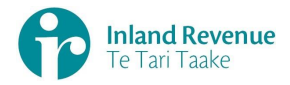

# **Use Case 01:** File a single DWT return for a month period (Single filer)

<span id="page-3-0"></span>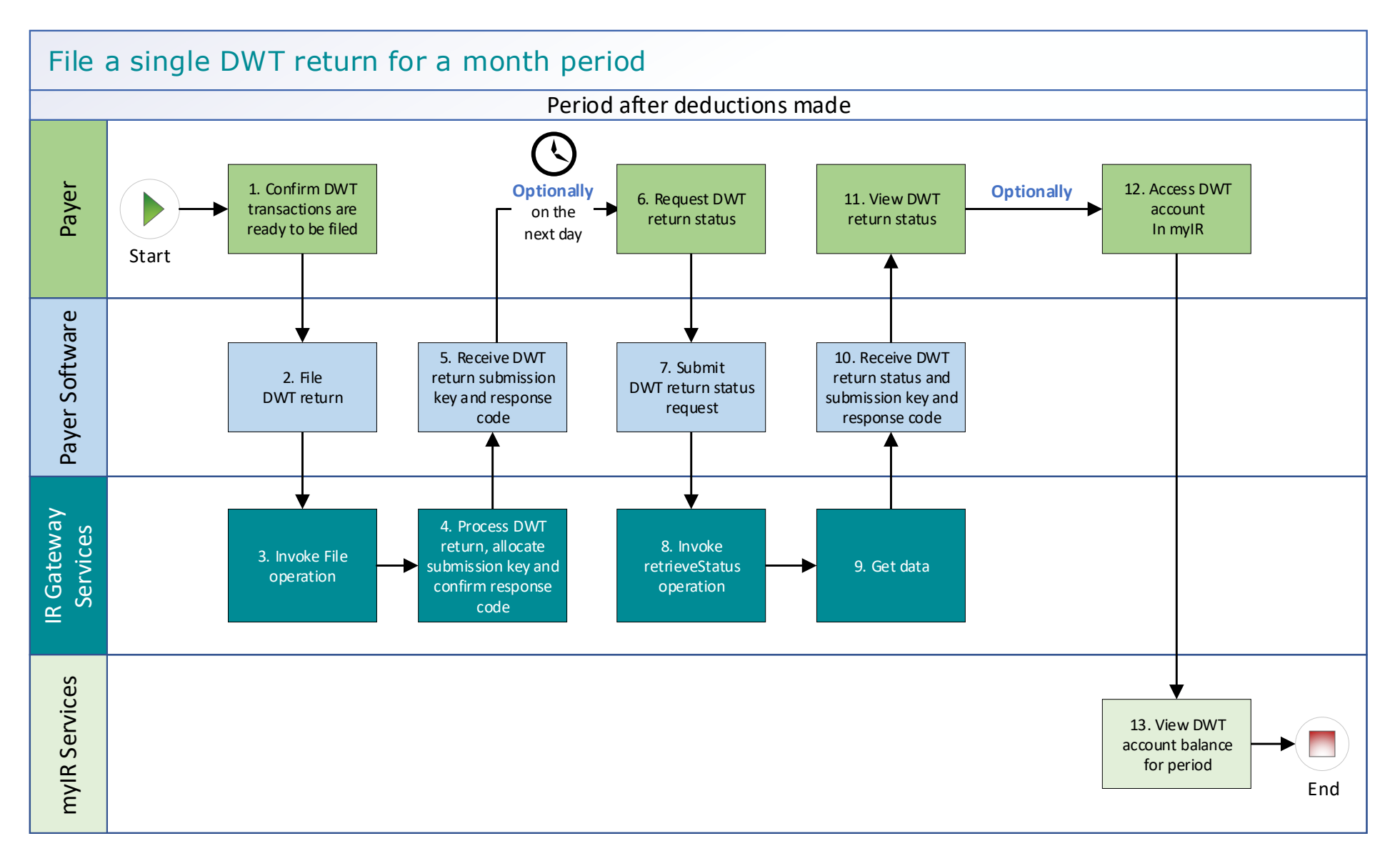

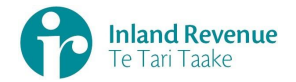

#### **Use Case 01 details** - File a single DWT return for a month period

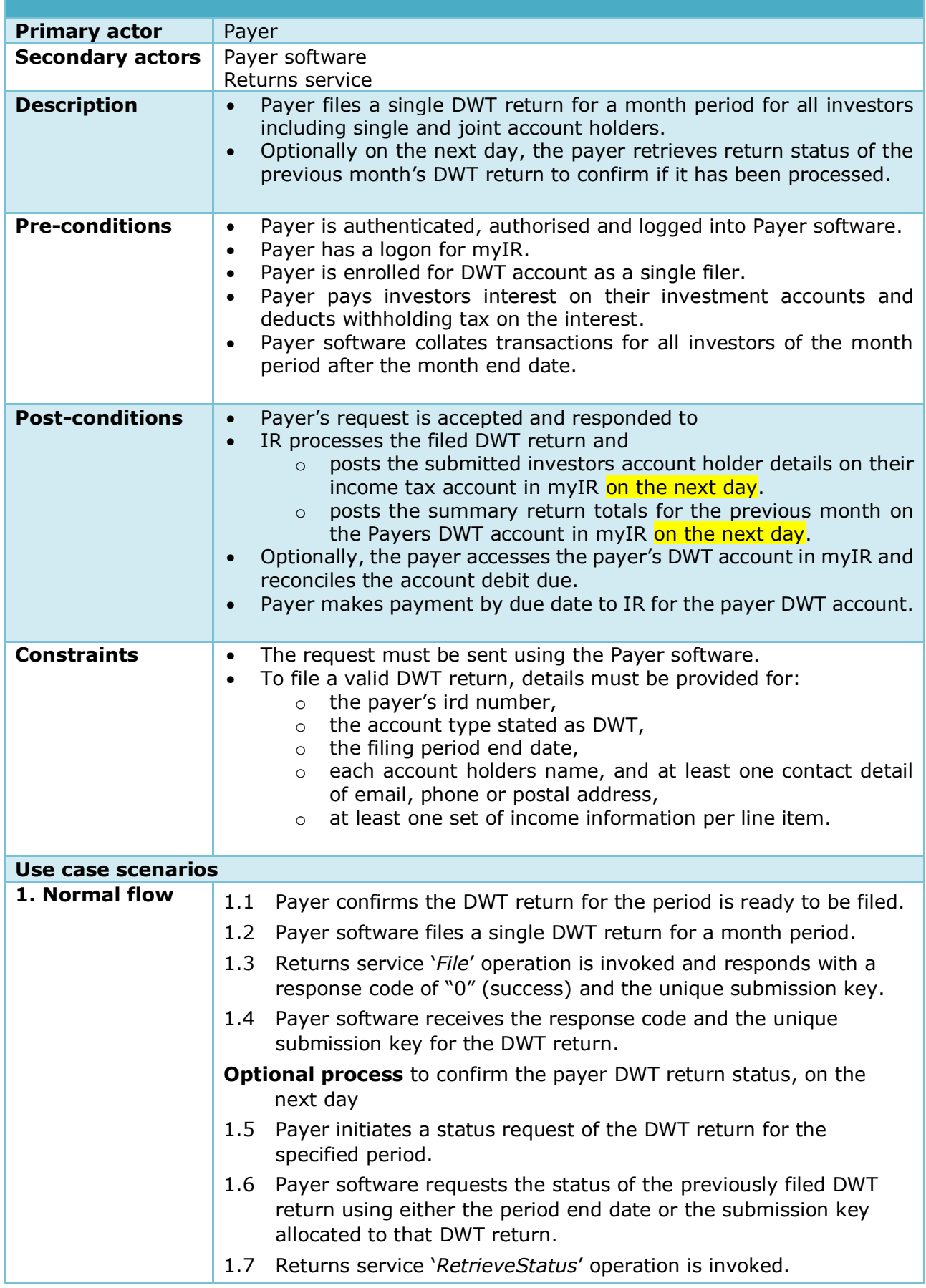

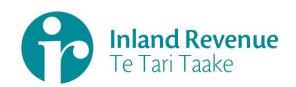

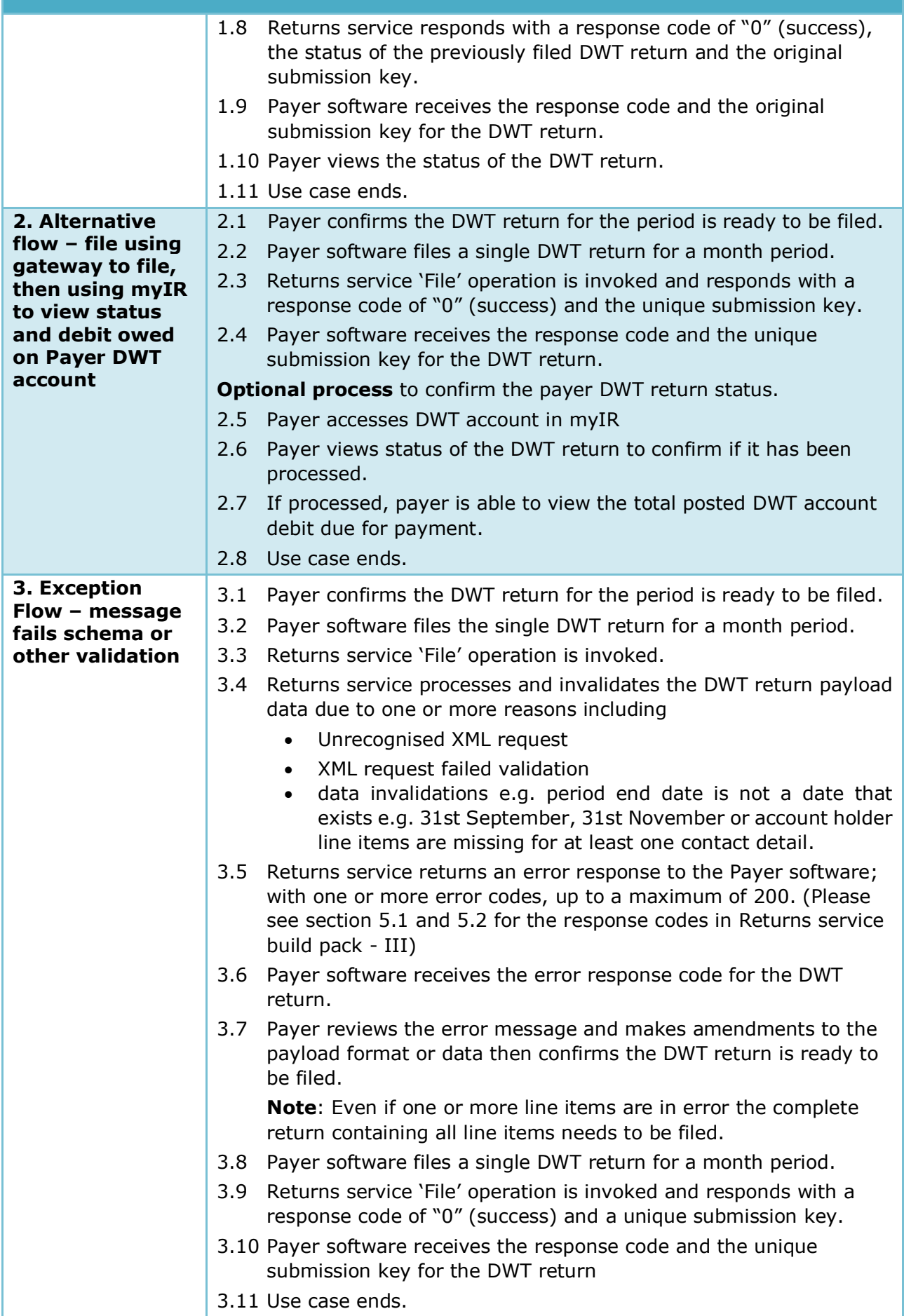

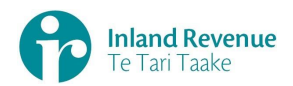

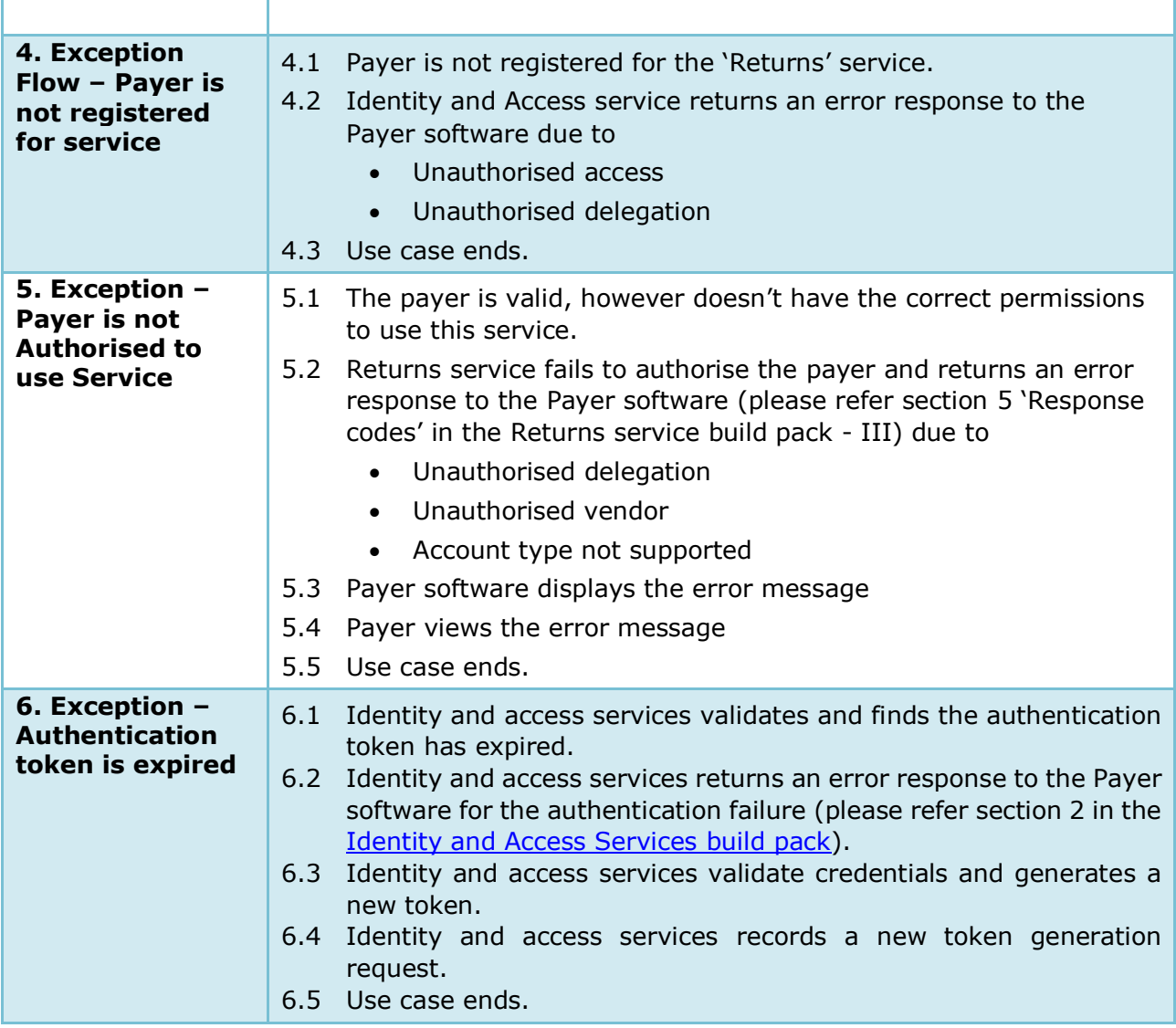

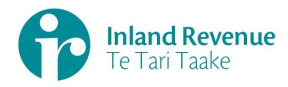

# **Use Case 02:** File multiple DWT returns for a month period (Multi-filer)

<span id="page-7-0"></span>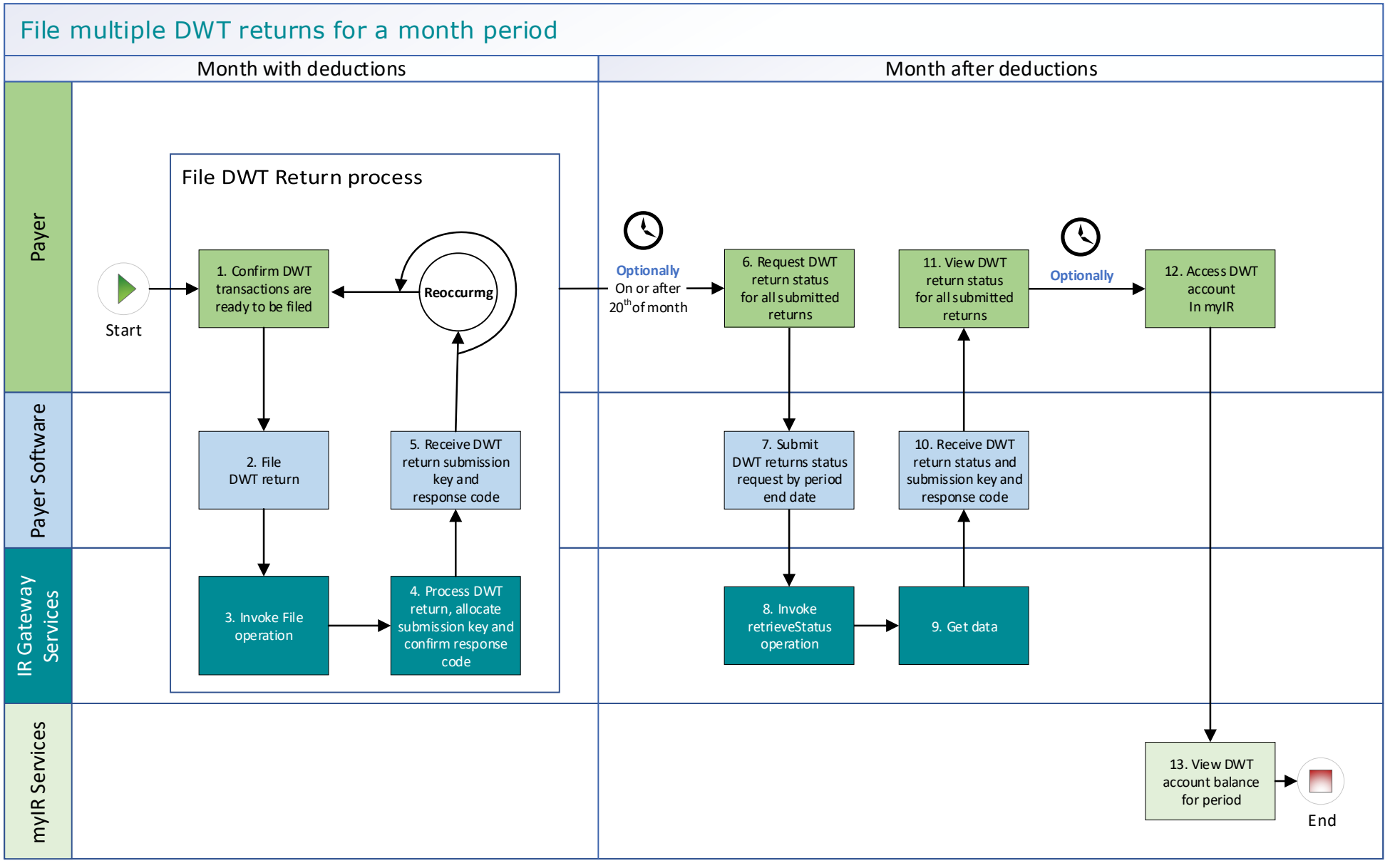

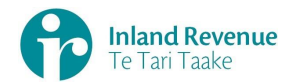

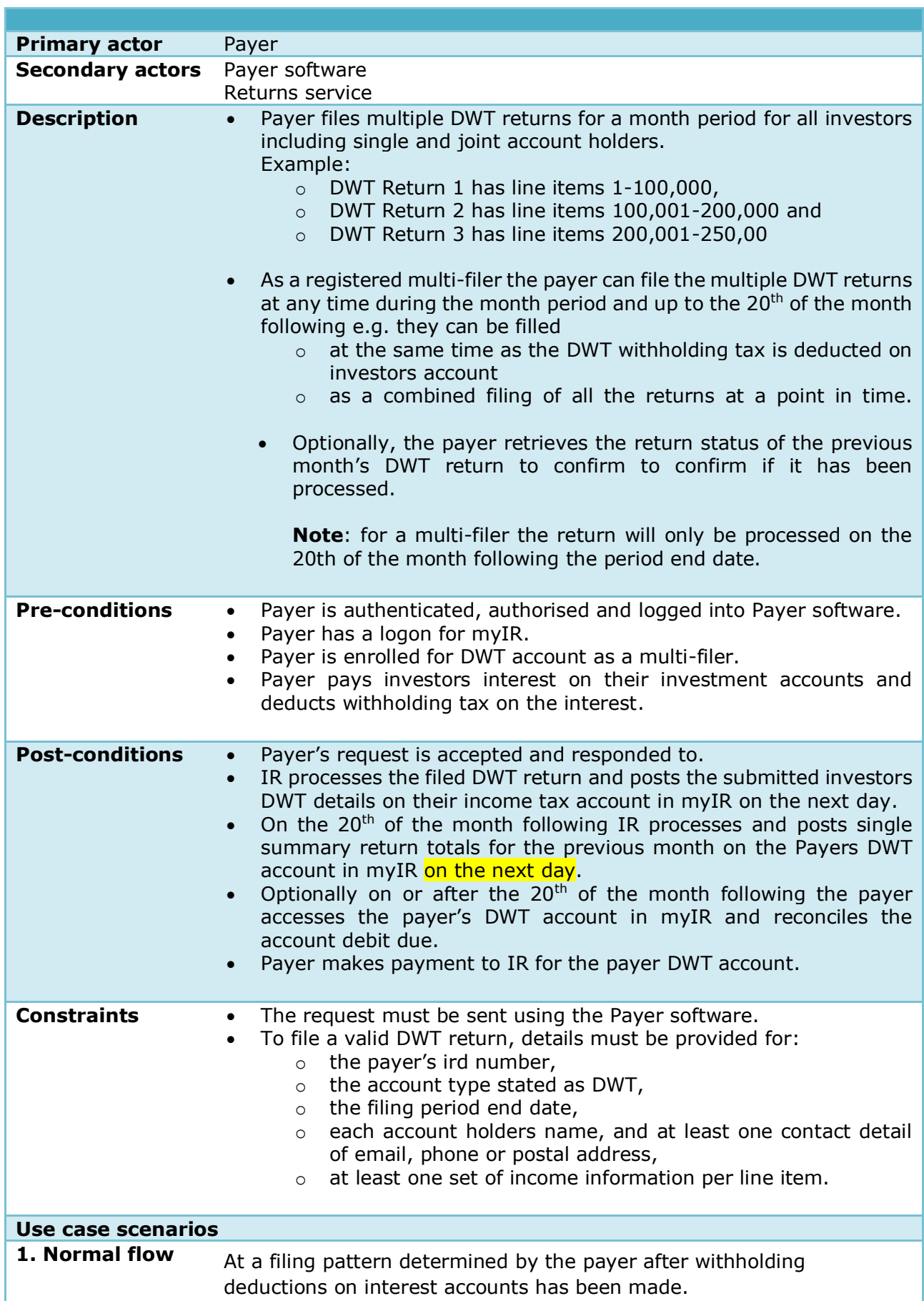

#### **Use Case 02 details -** File multiple DWT returns for a month period (multi-filer)

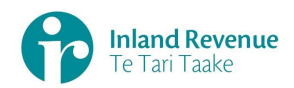

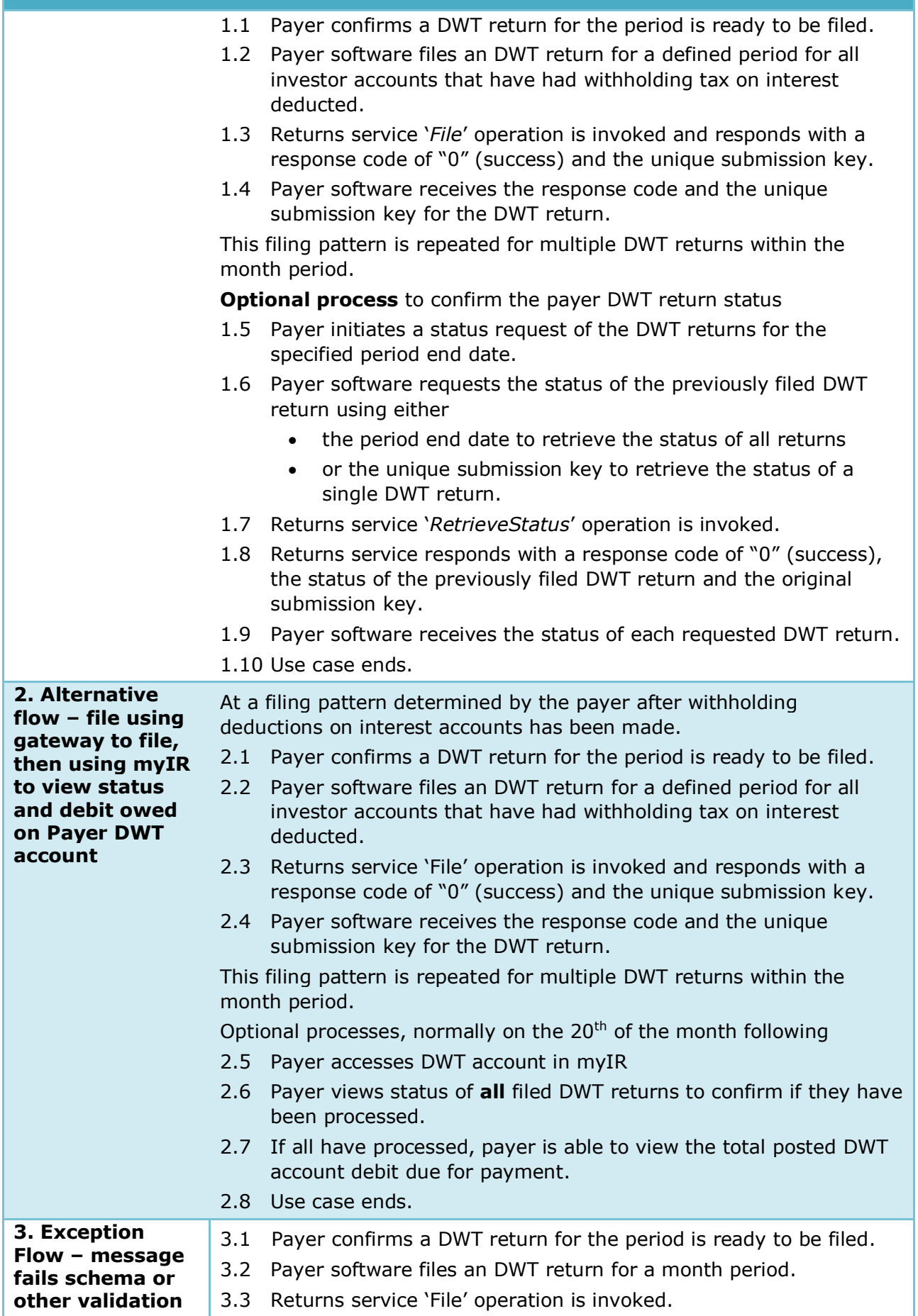

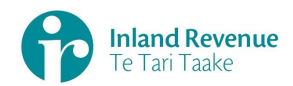

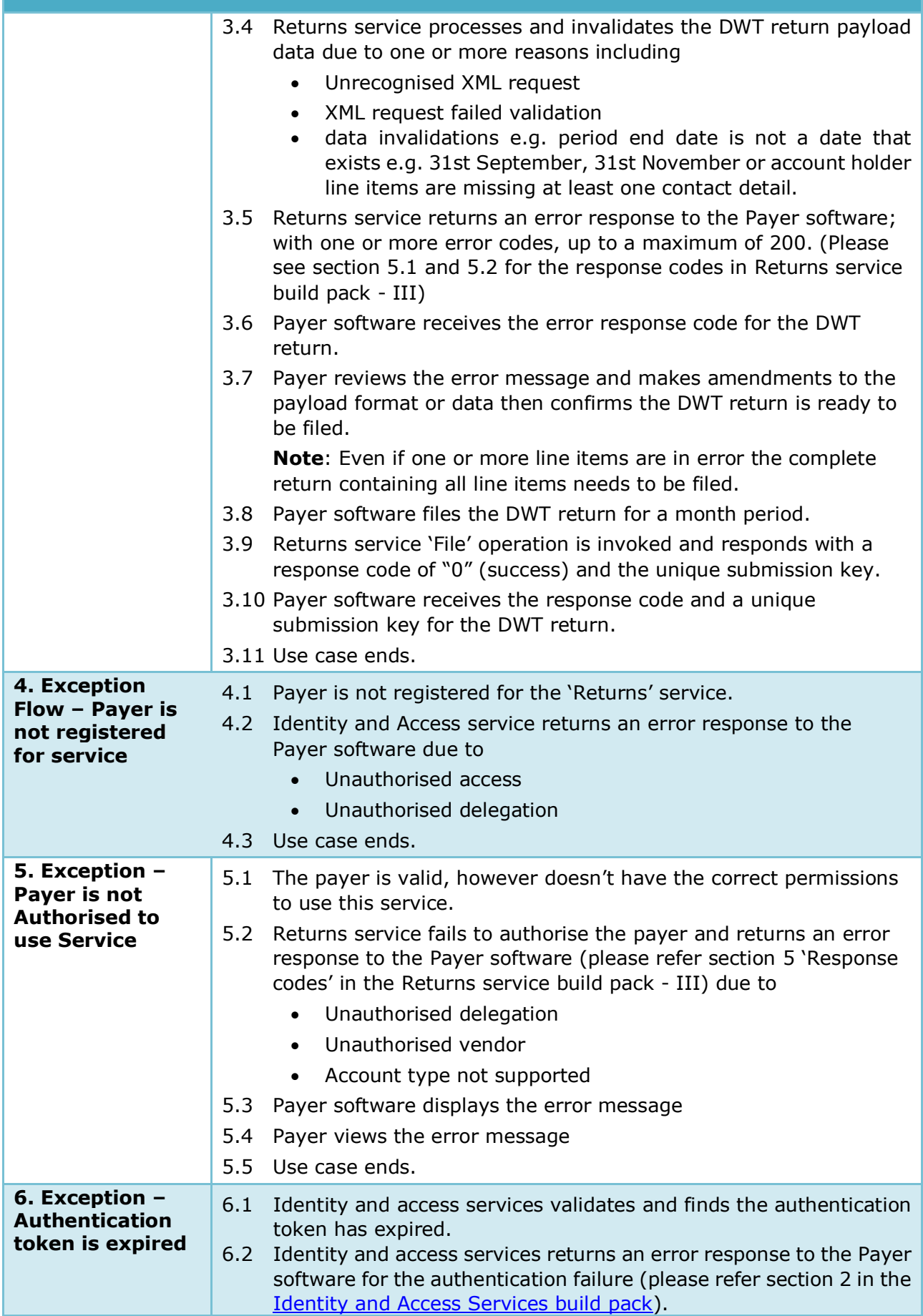

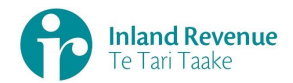

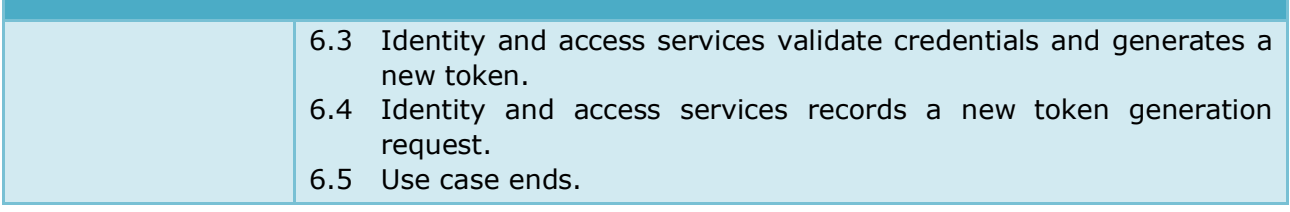

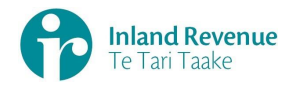

# <span id="page-12-0"></span>**Use Case 03:** Amend DWT return for a specific period (Single filer)

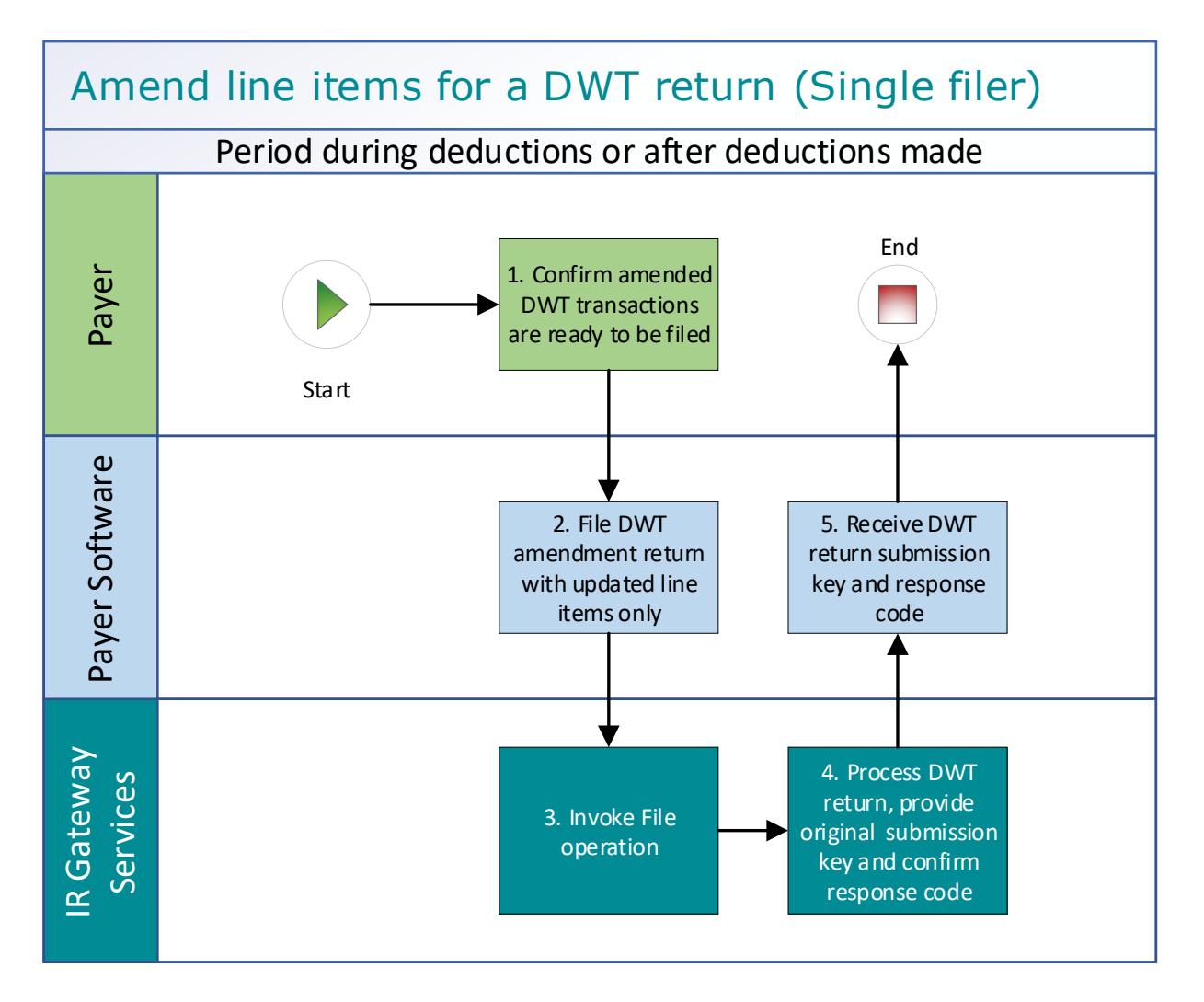

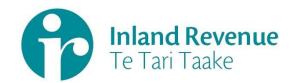

#### **Use Case 03 details -** Amend DWT return line items for a specific period (Single filer)

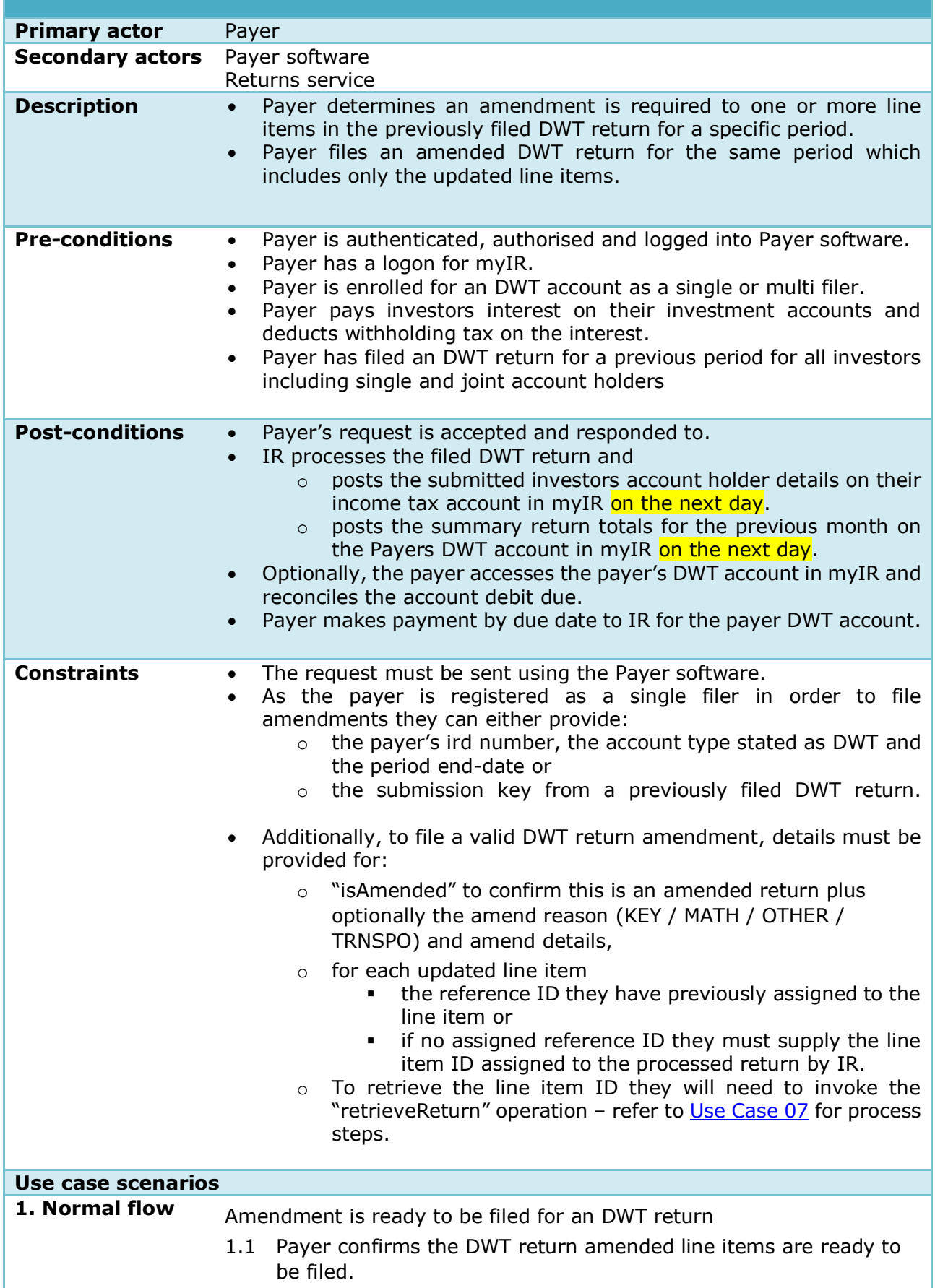

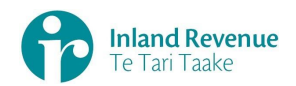

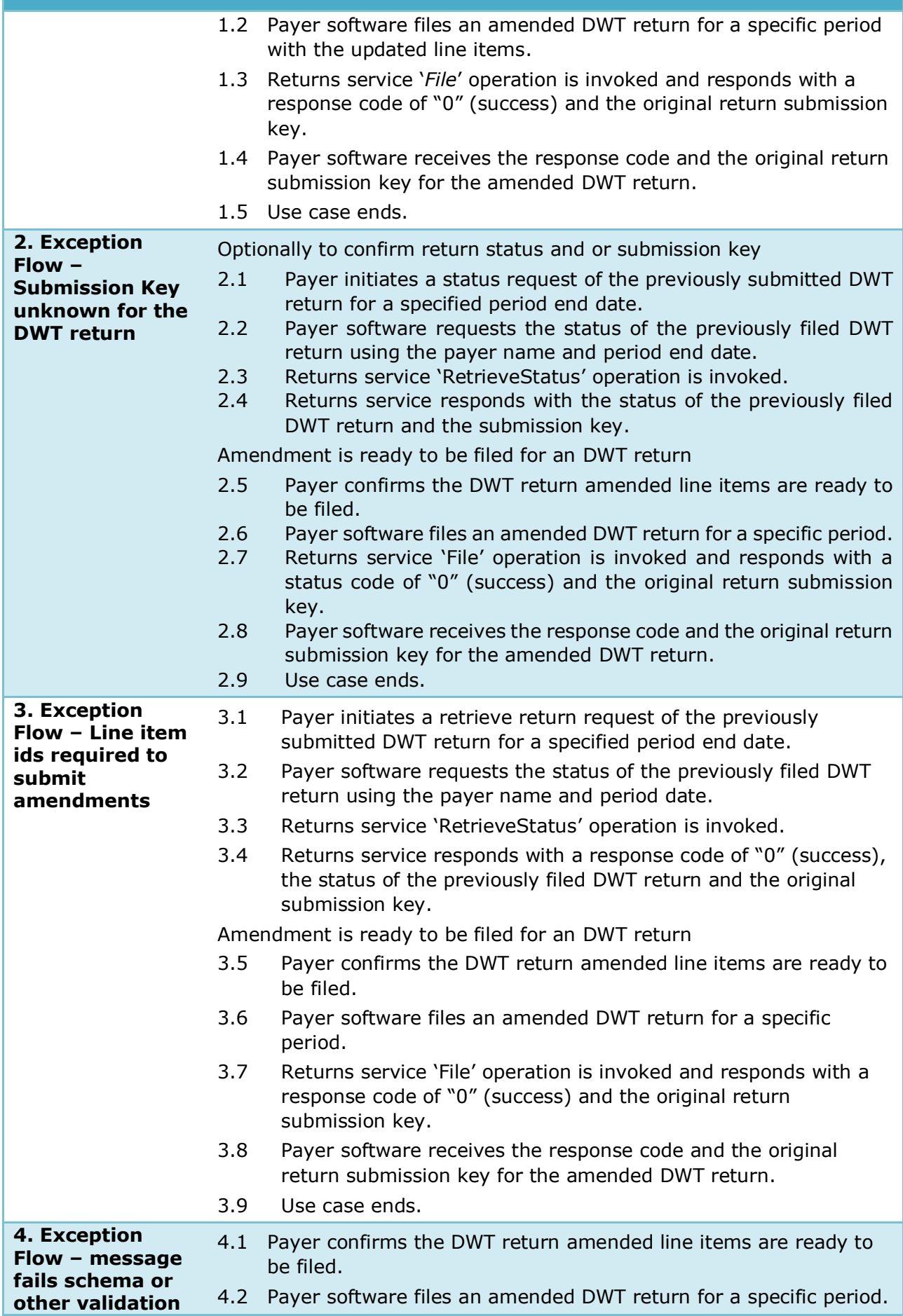

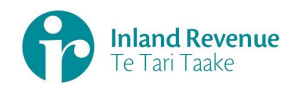

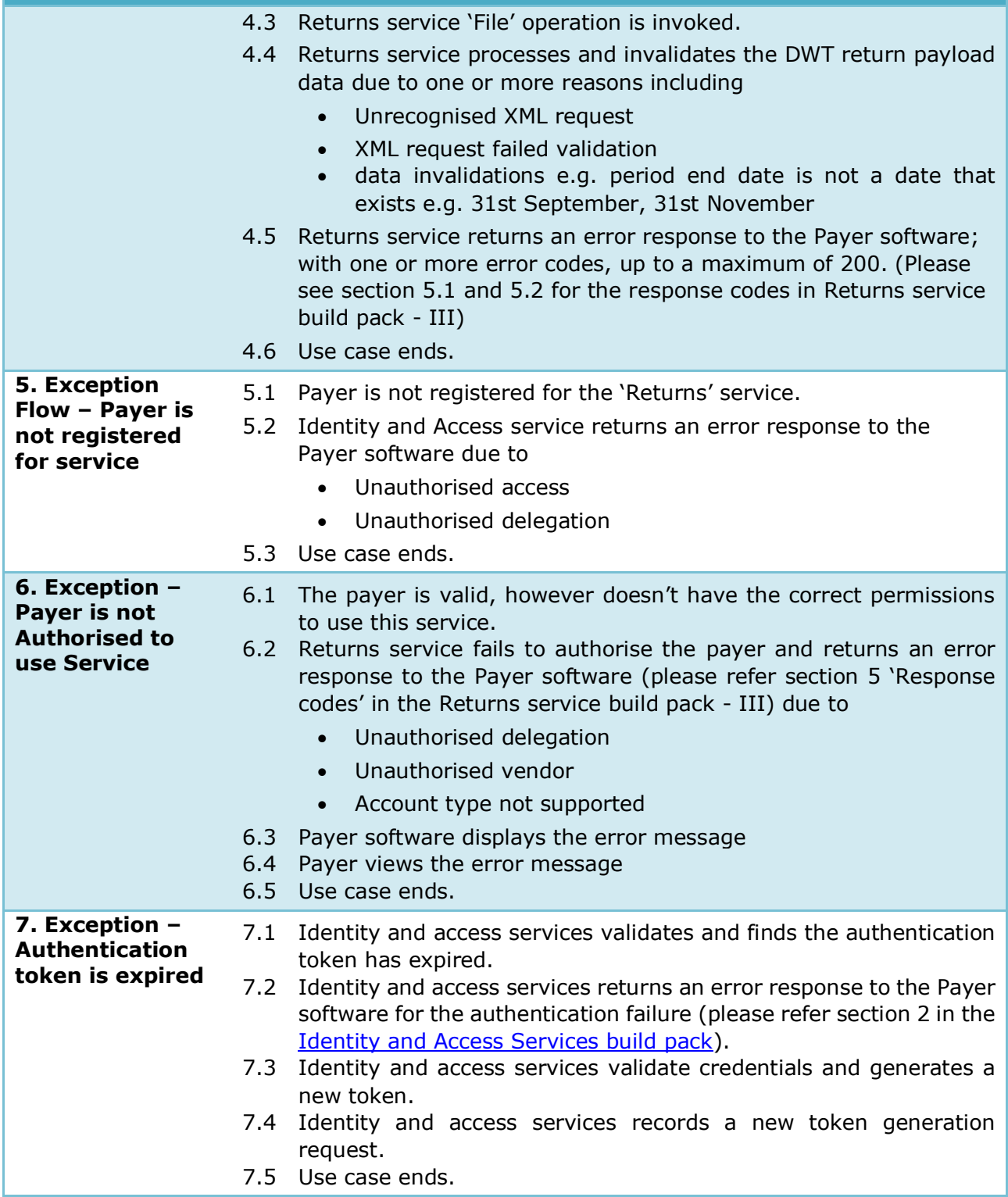

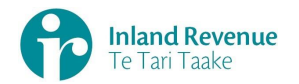

<span id="page-16-0"></span>**Use Case 04:** Amend DWT return line items for a specific period (Multifiler)

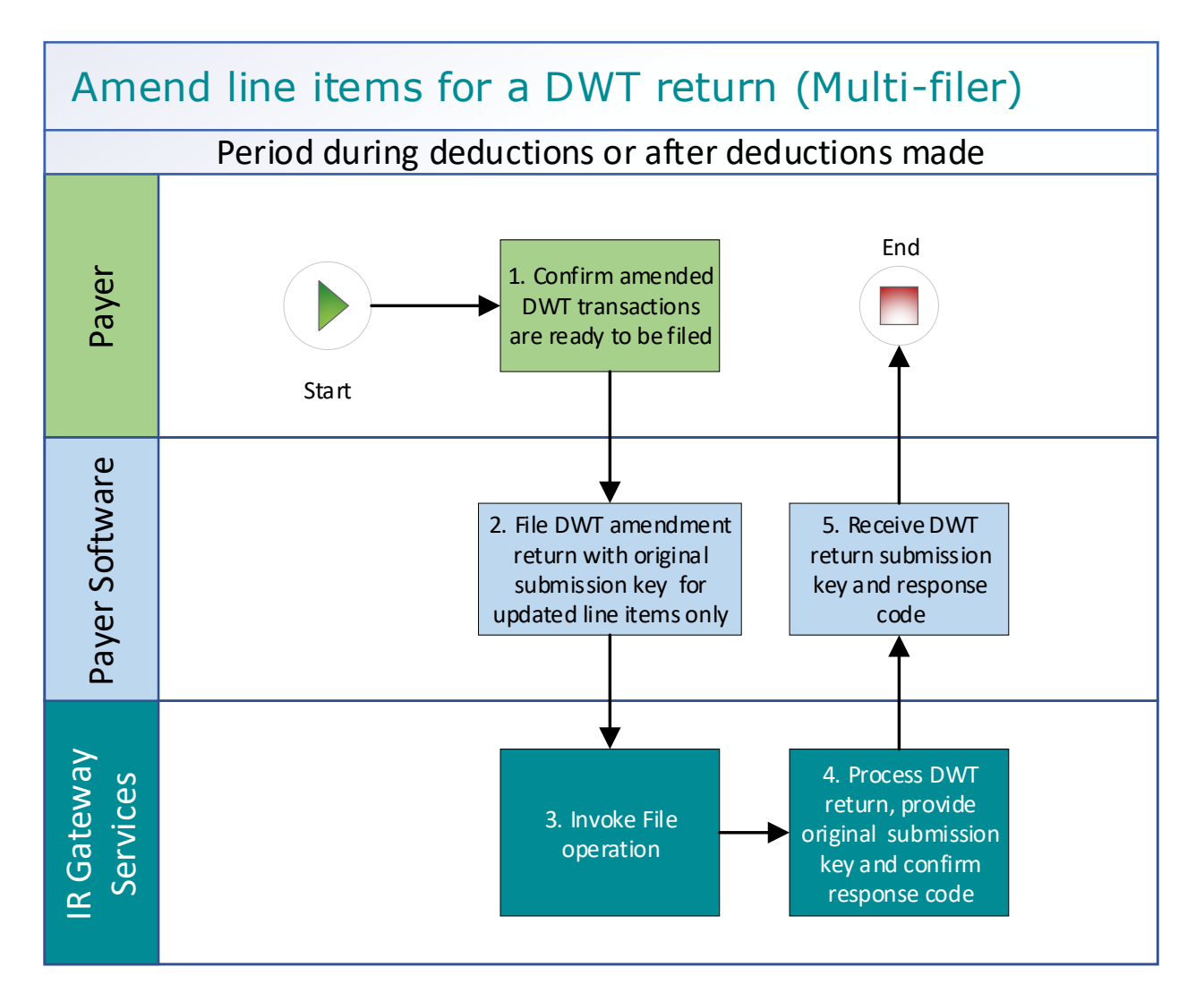

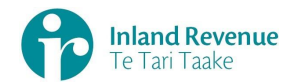

#### **Use Case 04 details -** Amend DWT return line items for a specific period (Multi-filer)

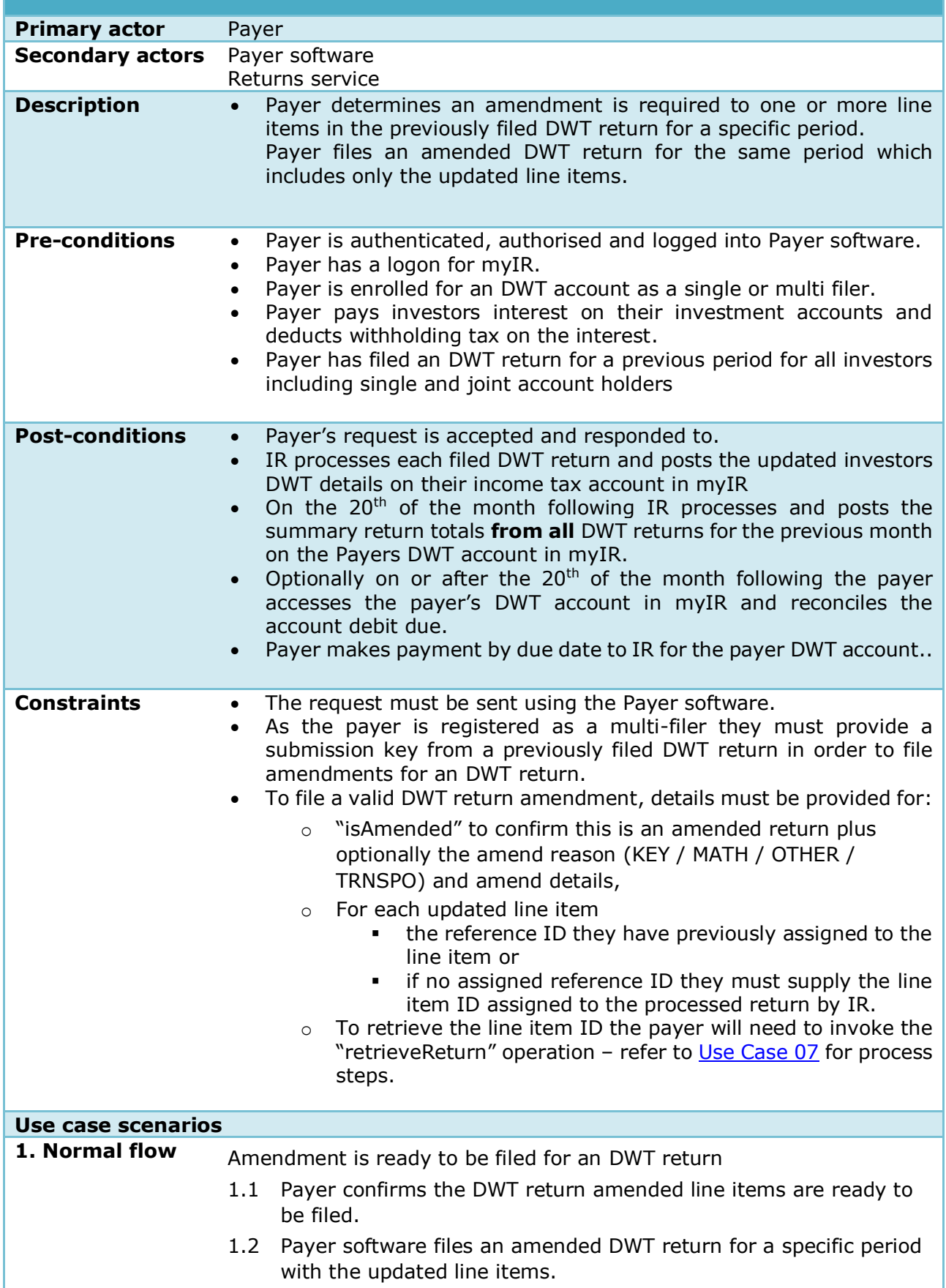

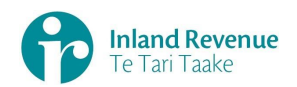

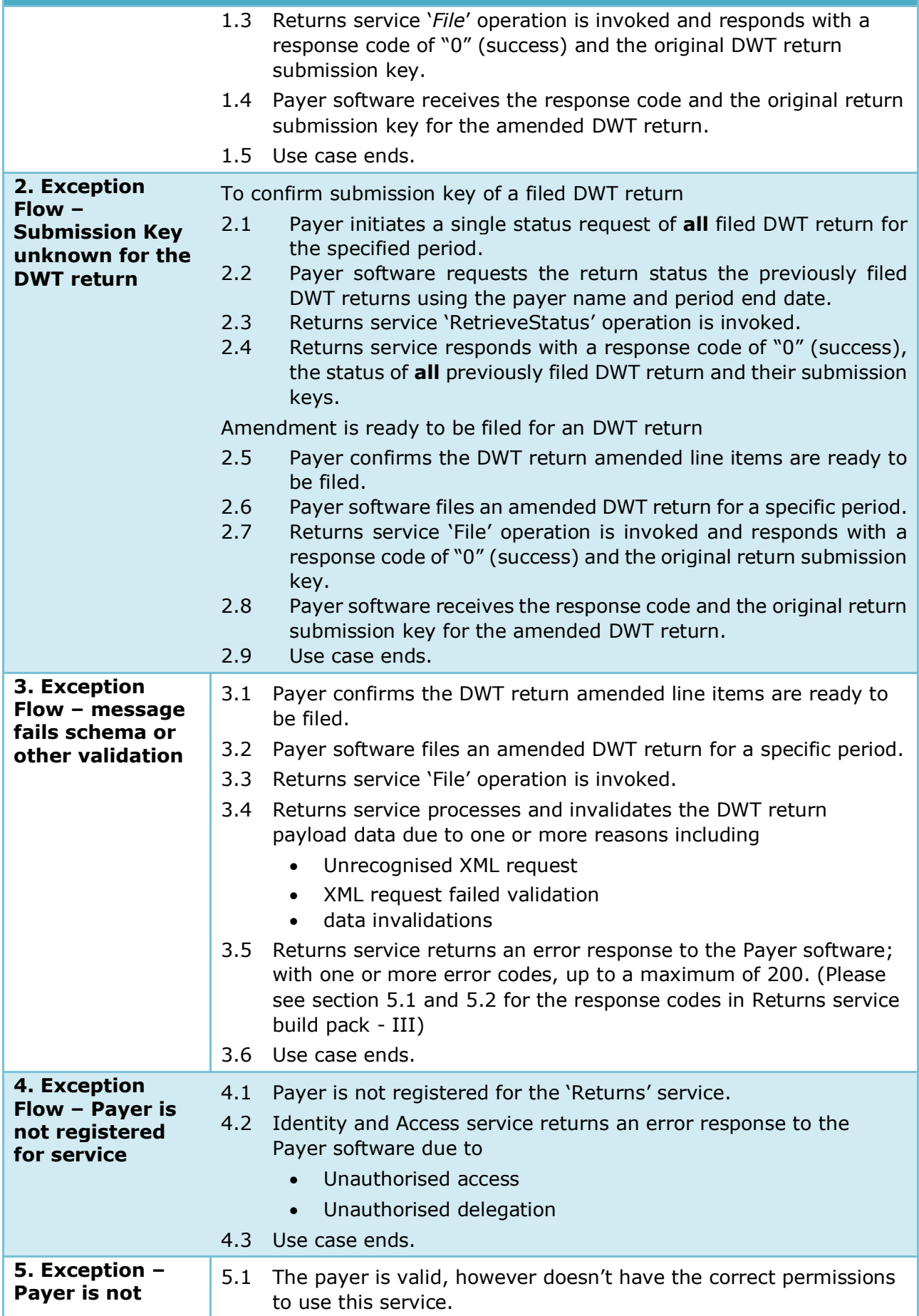

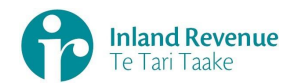

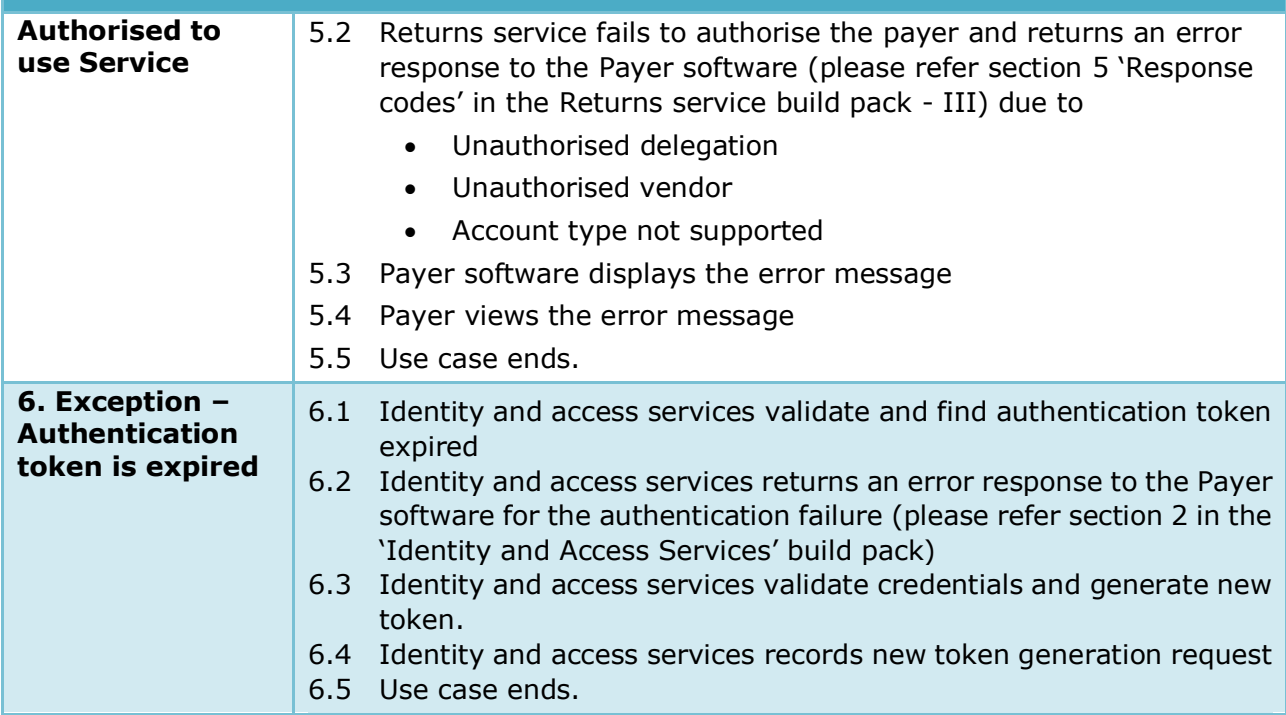

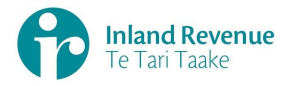

## **Use Case 05:** Replace all data in an DWT return (Reverse Replace)

<span id="page-20-0"></span>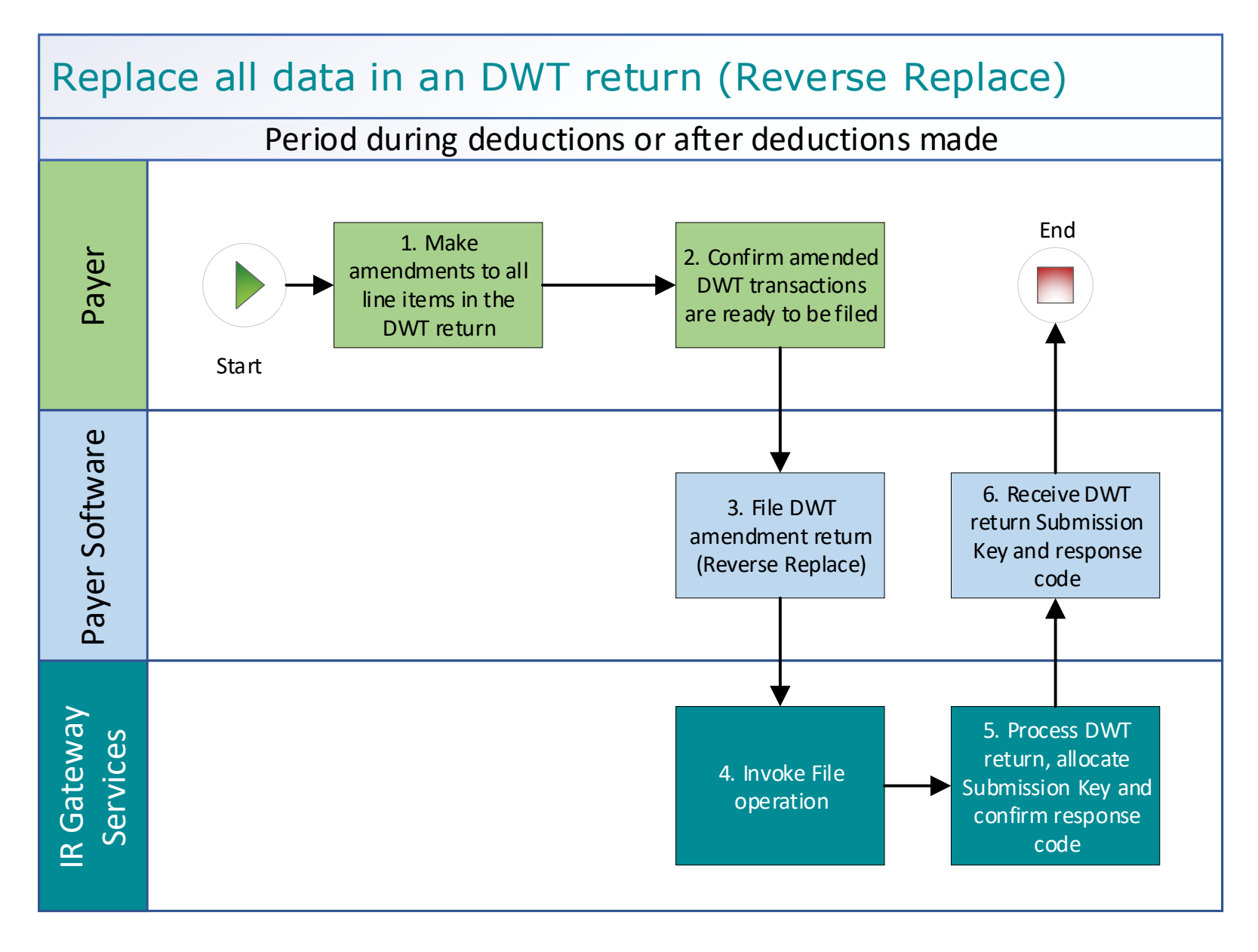

#### IN CONFIDENCE

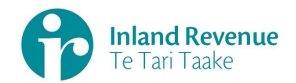

## **Use Case 05 details -** Replace all data in an DWT return (Reverse Replace)

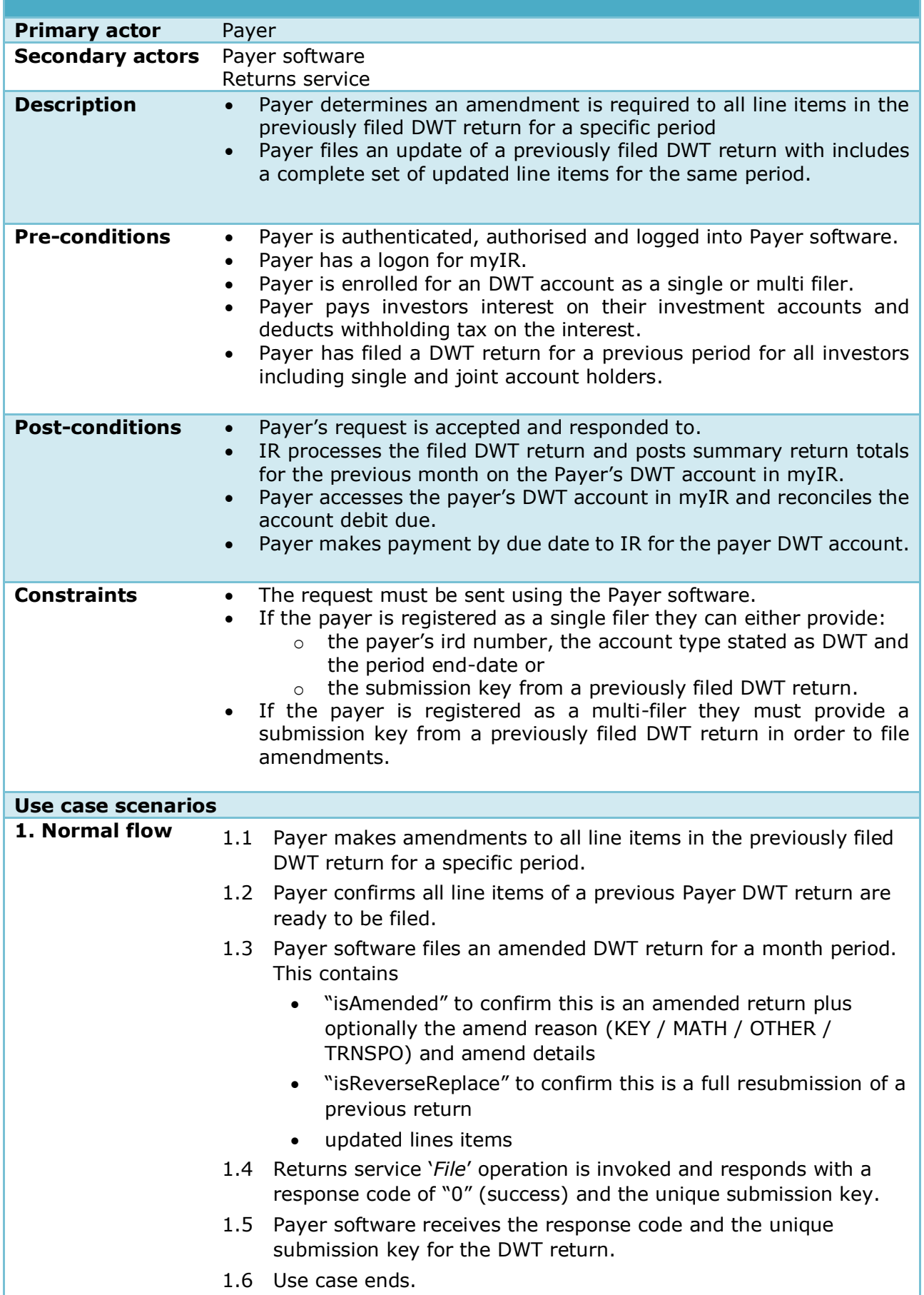

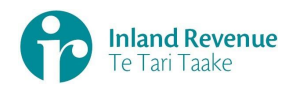

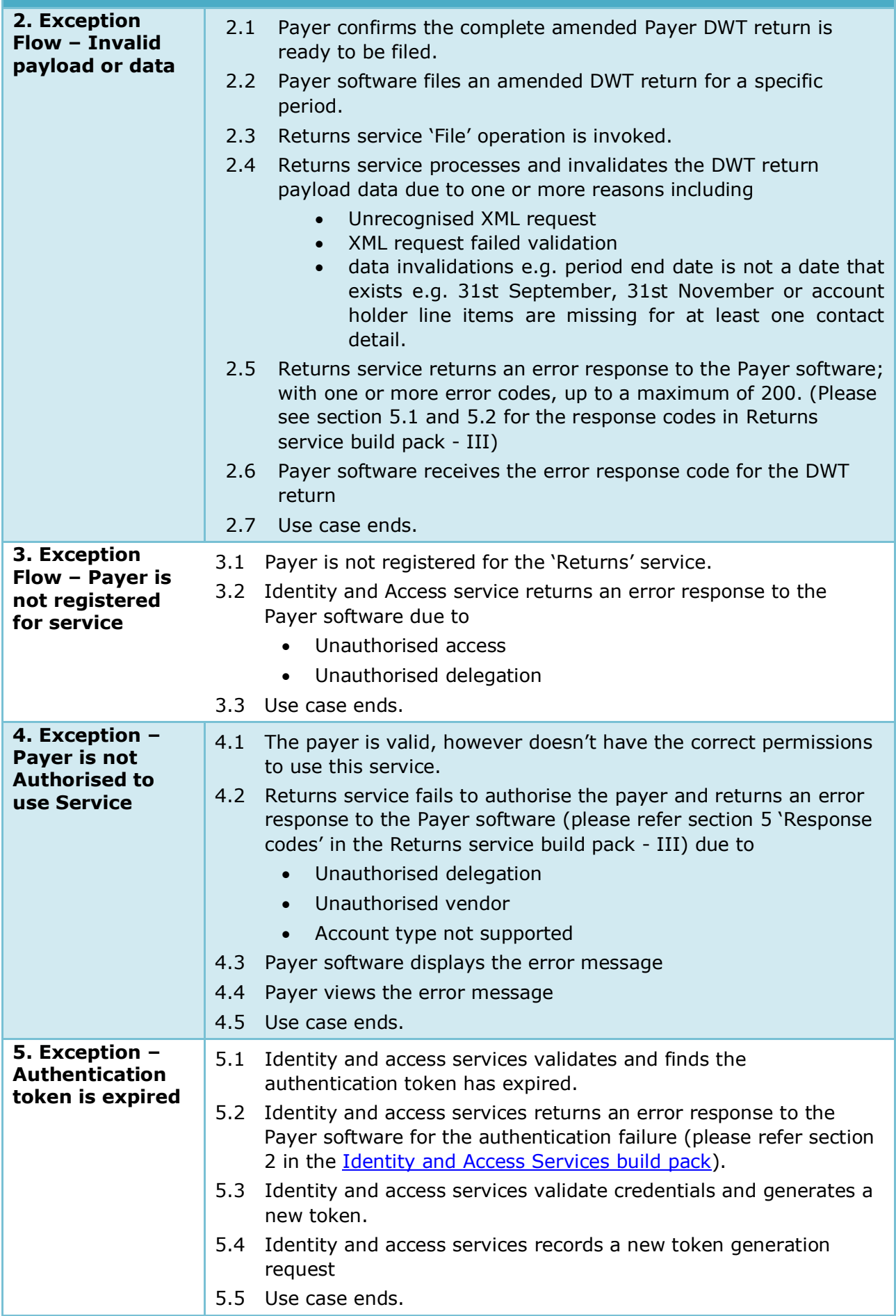

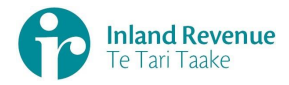

# **Use Case 06:** Intermediary files an DWT return on behalf of a payer (Single filer)

<span id="page-23-0"></span>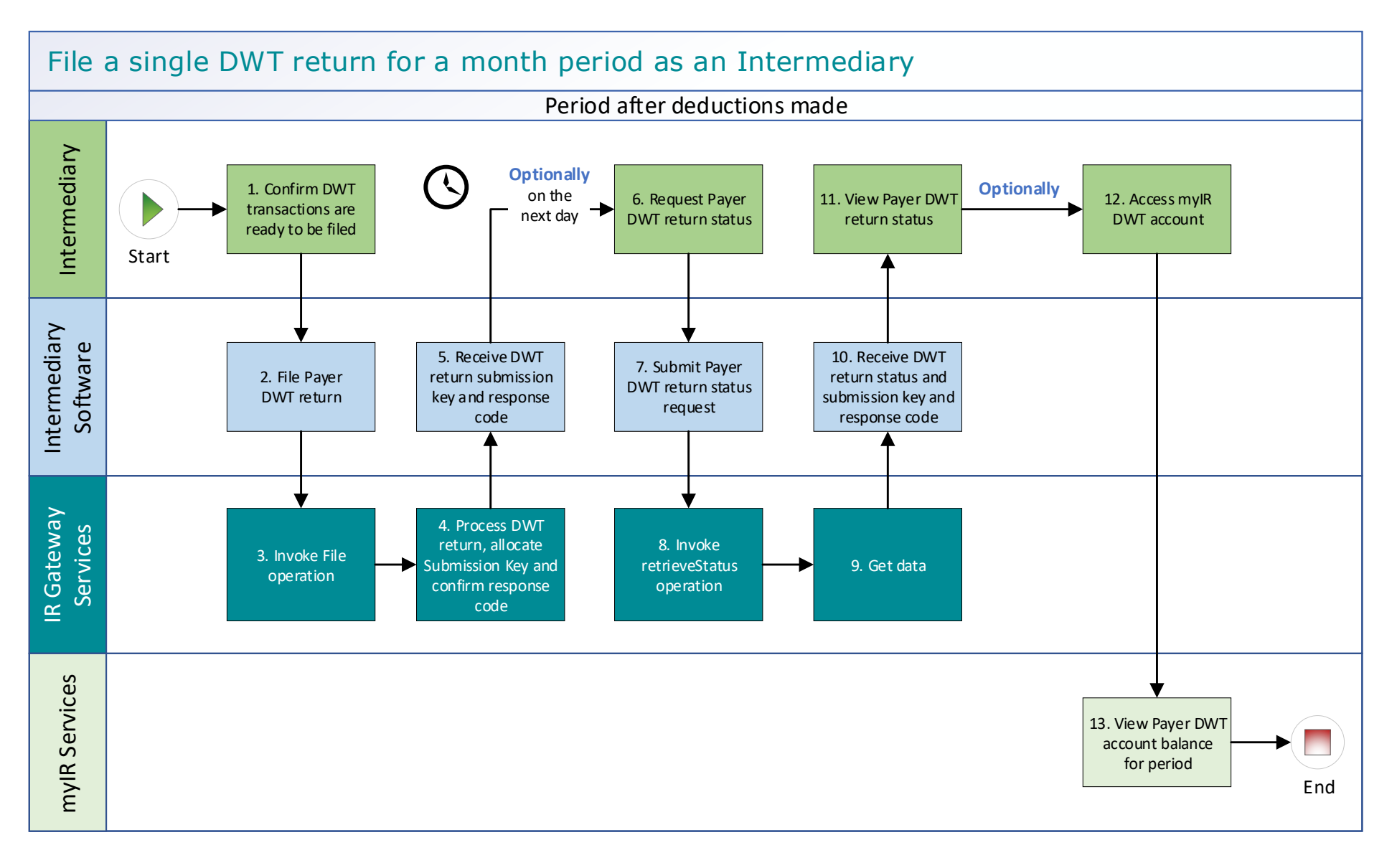

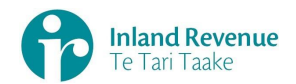

#### **Use Case 06 details -** Intermediary files an DWT return on behalf of a payer (Single filer)

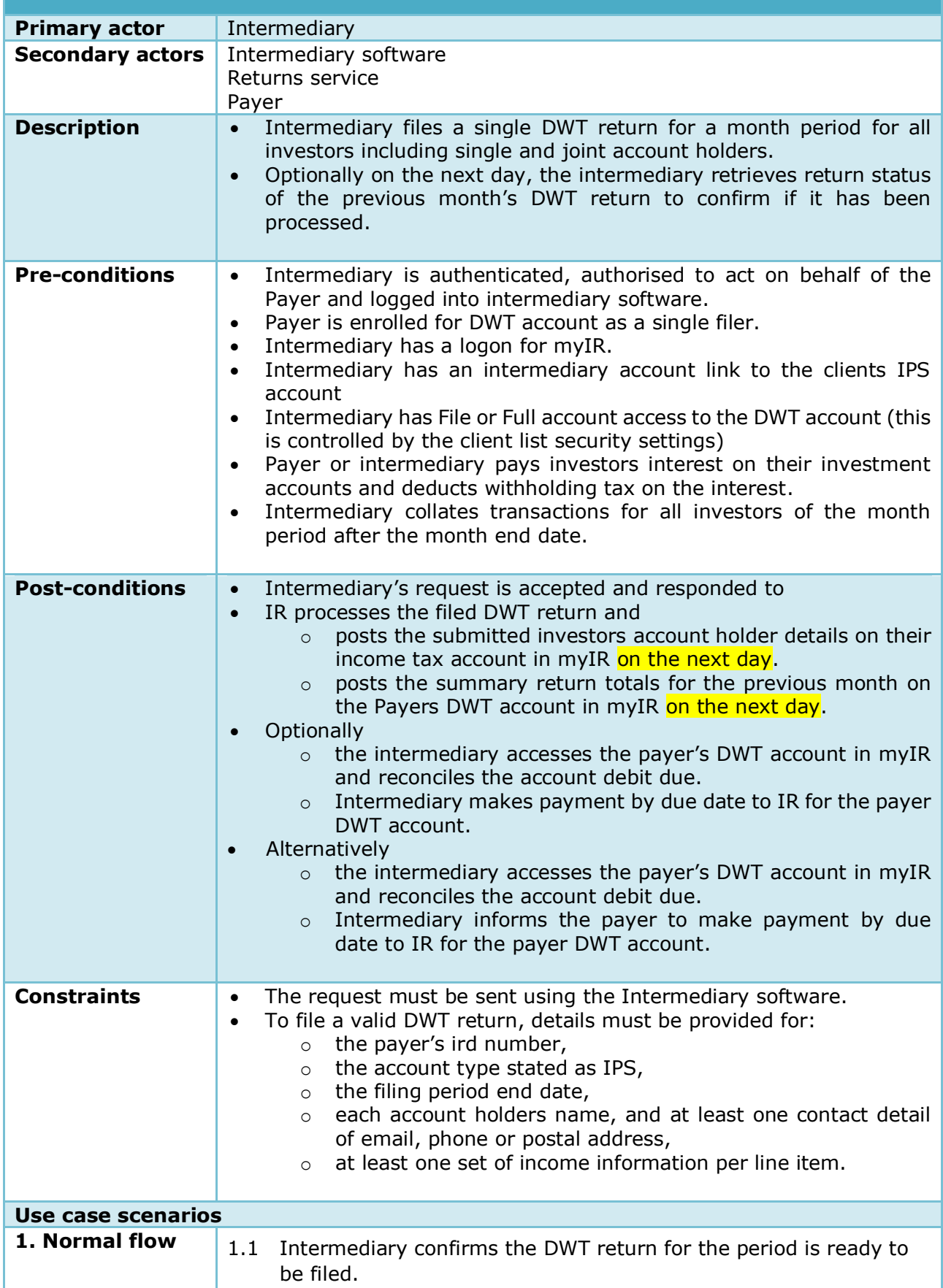

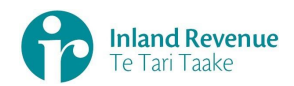

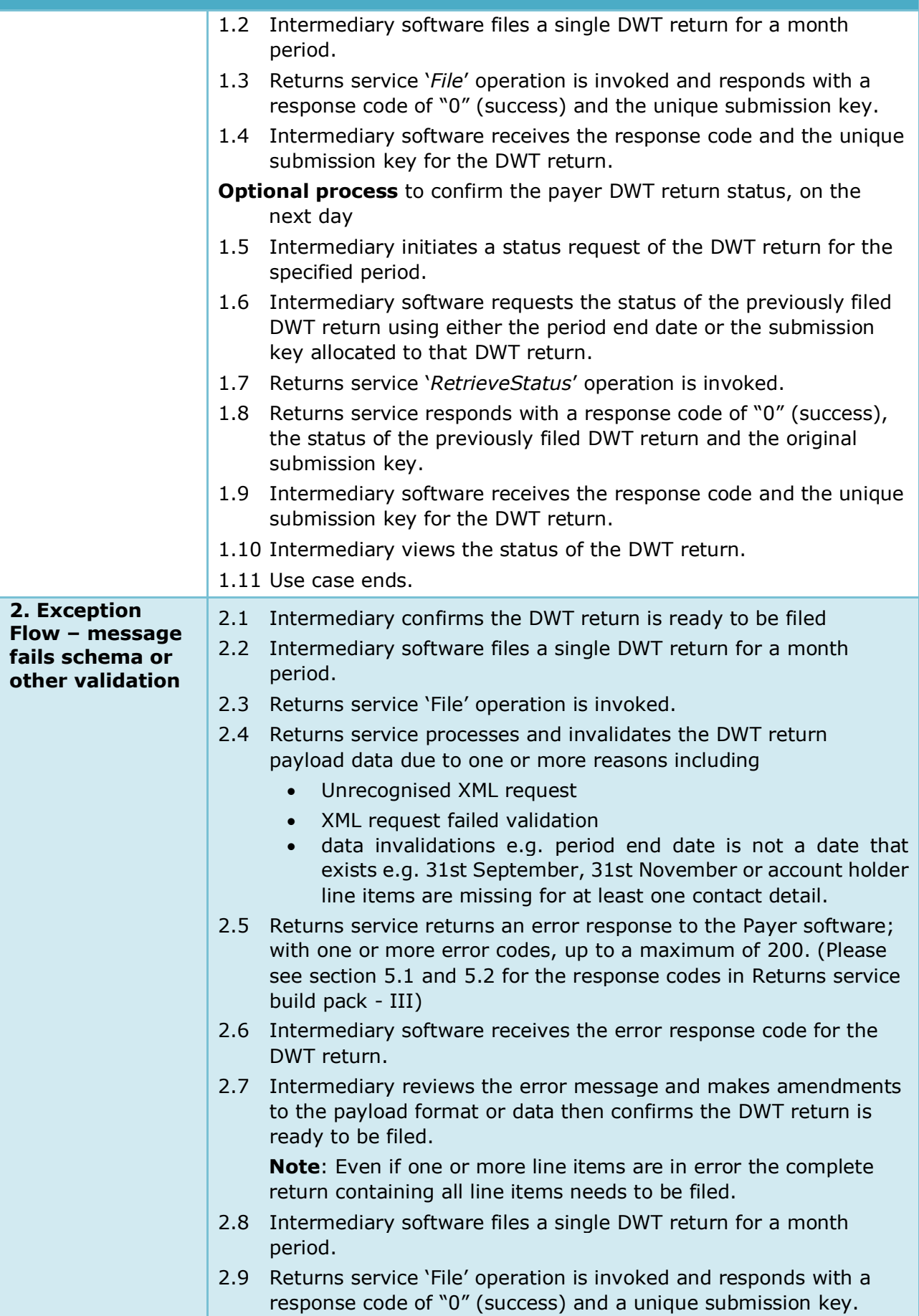

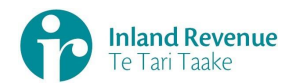

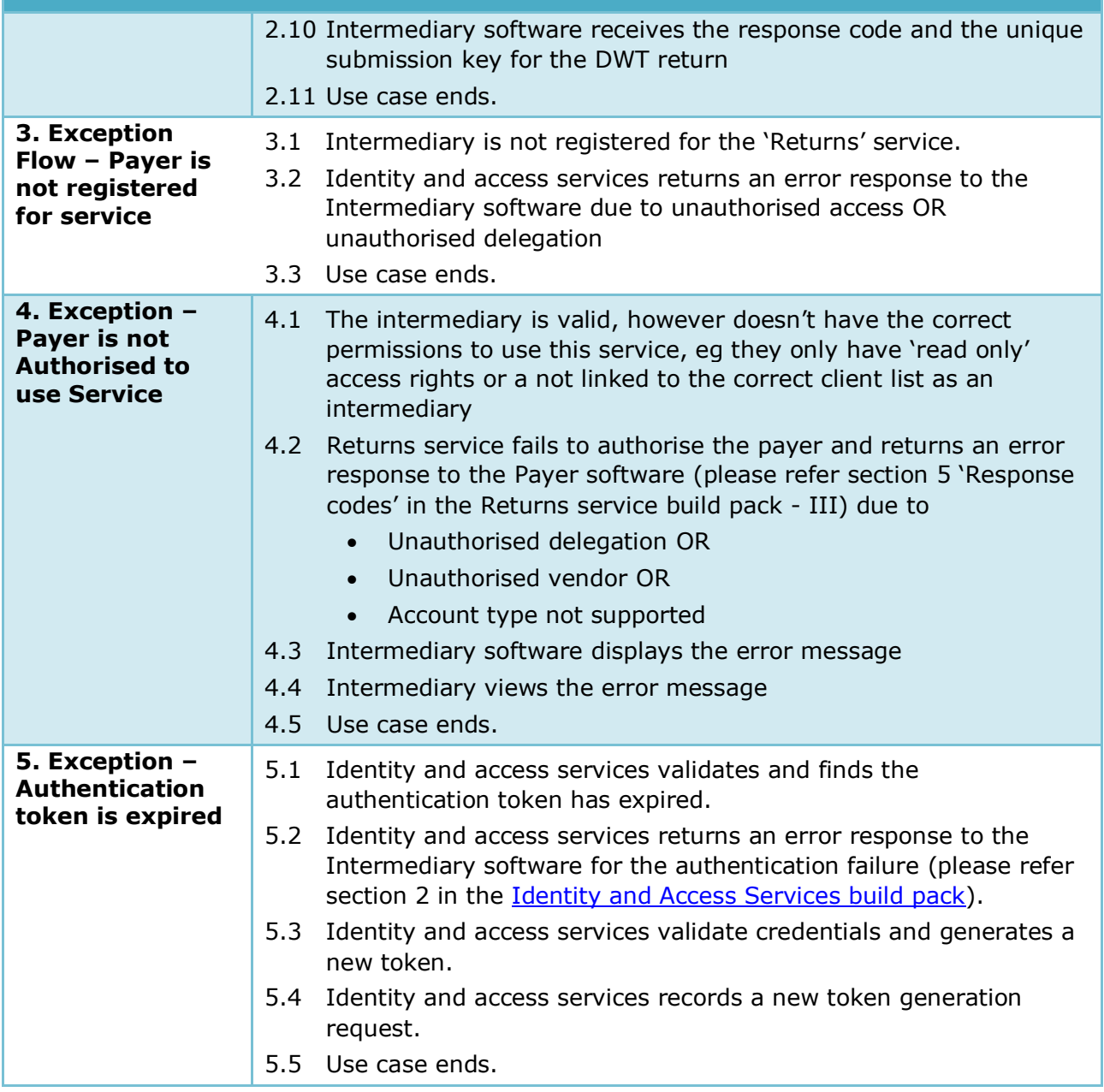

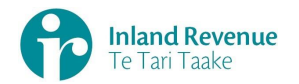

# <span id="page-27-0"></span>**Use Case 07:** DWT return reassessment – retrieve return (Single filer)

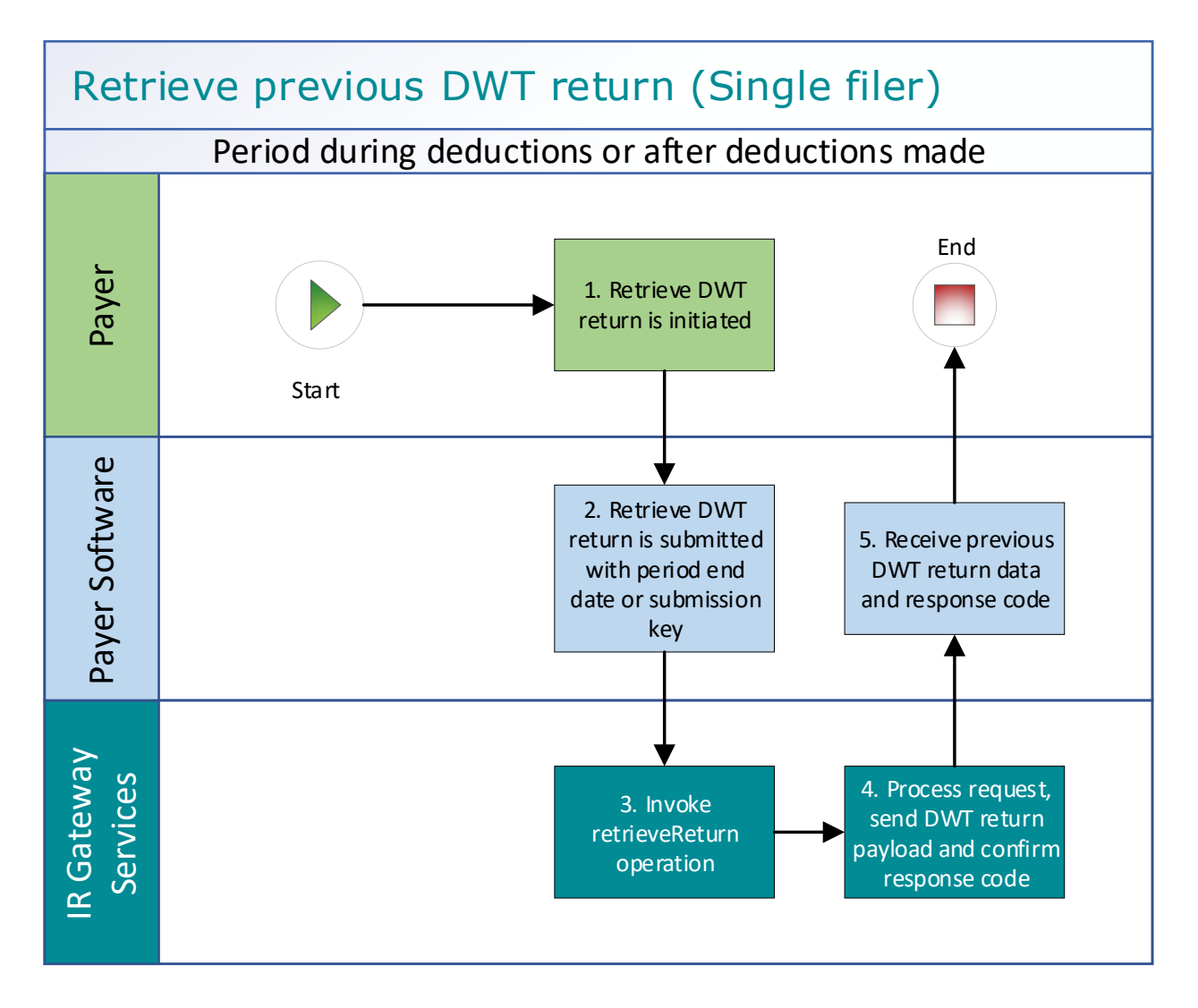

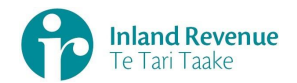

#### **Use Case 07 details -** DWT return reassessment – retrieve return (Single filer)

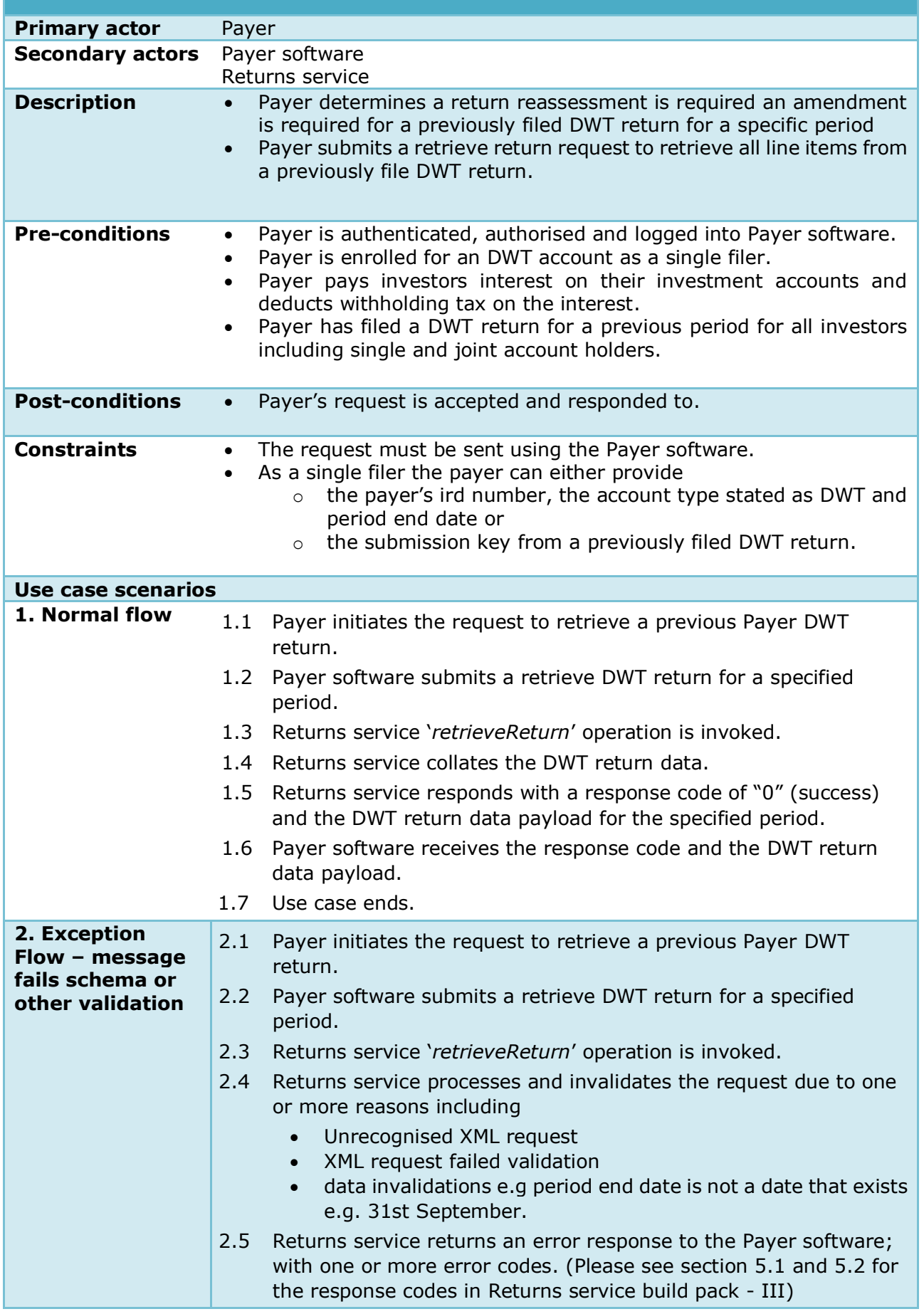

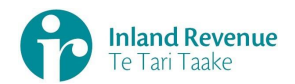

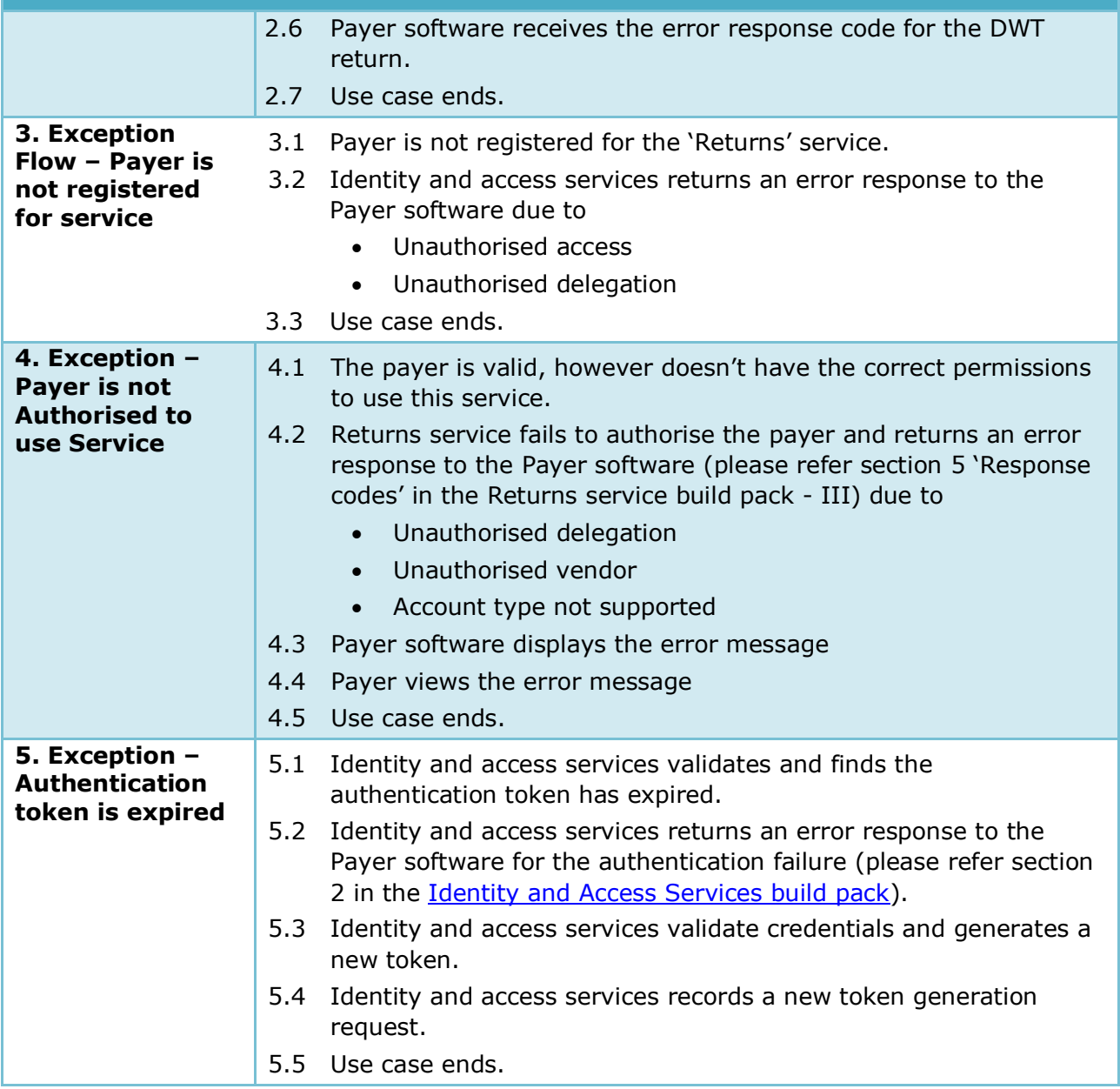

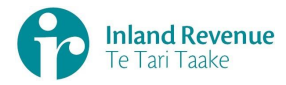

## **Use Case 08:** DWT return reassessment – retrieve return (Multi-filer)

<span id="page-30-0"></span>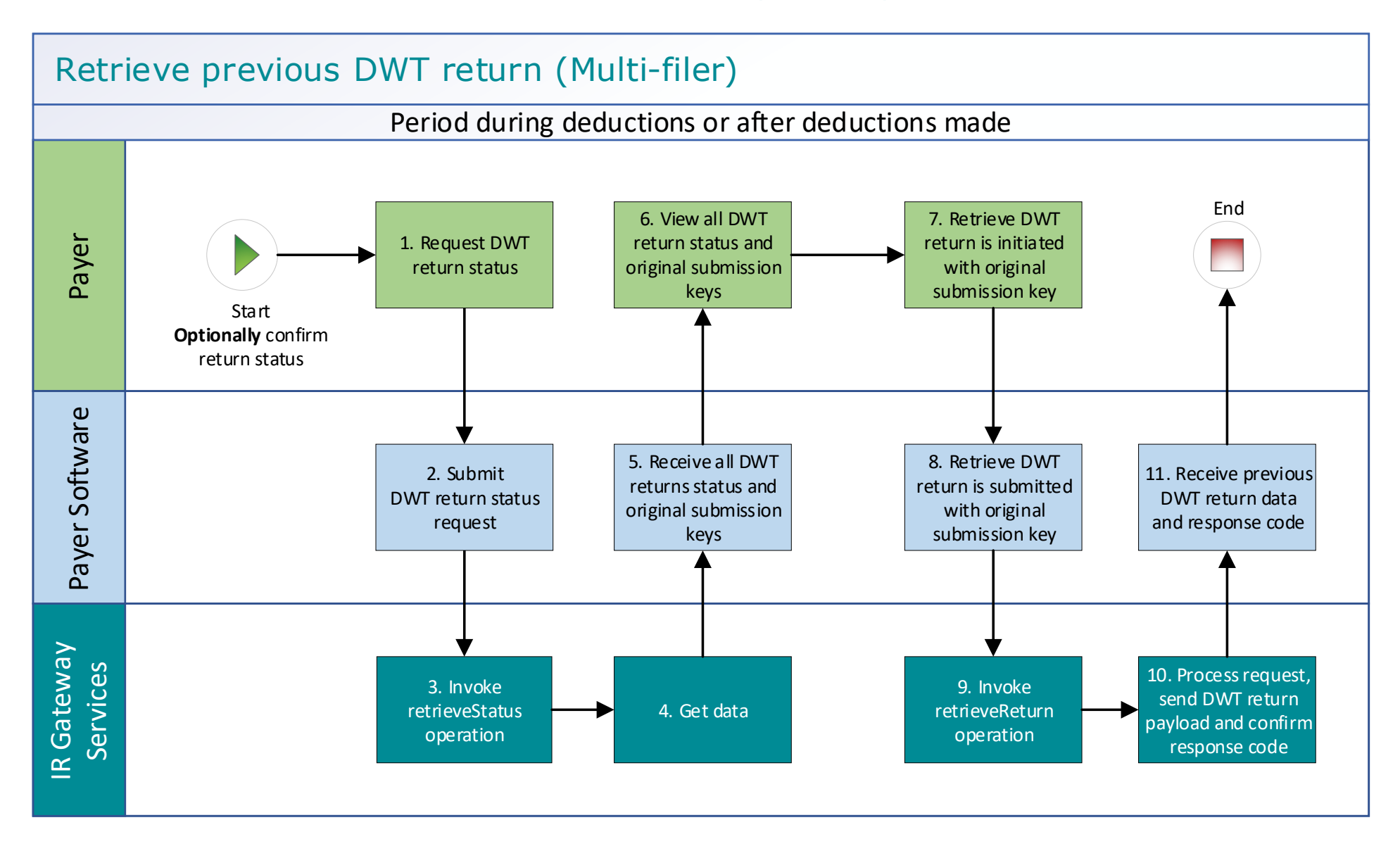

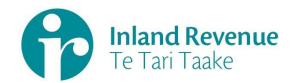

#### **Use Case 08 details -** DWT return reassessment – retrieve return (Multi-filer)

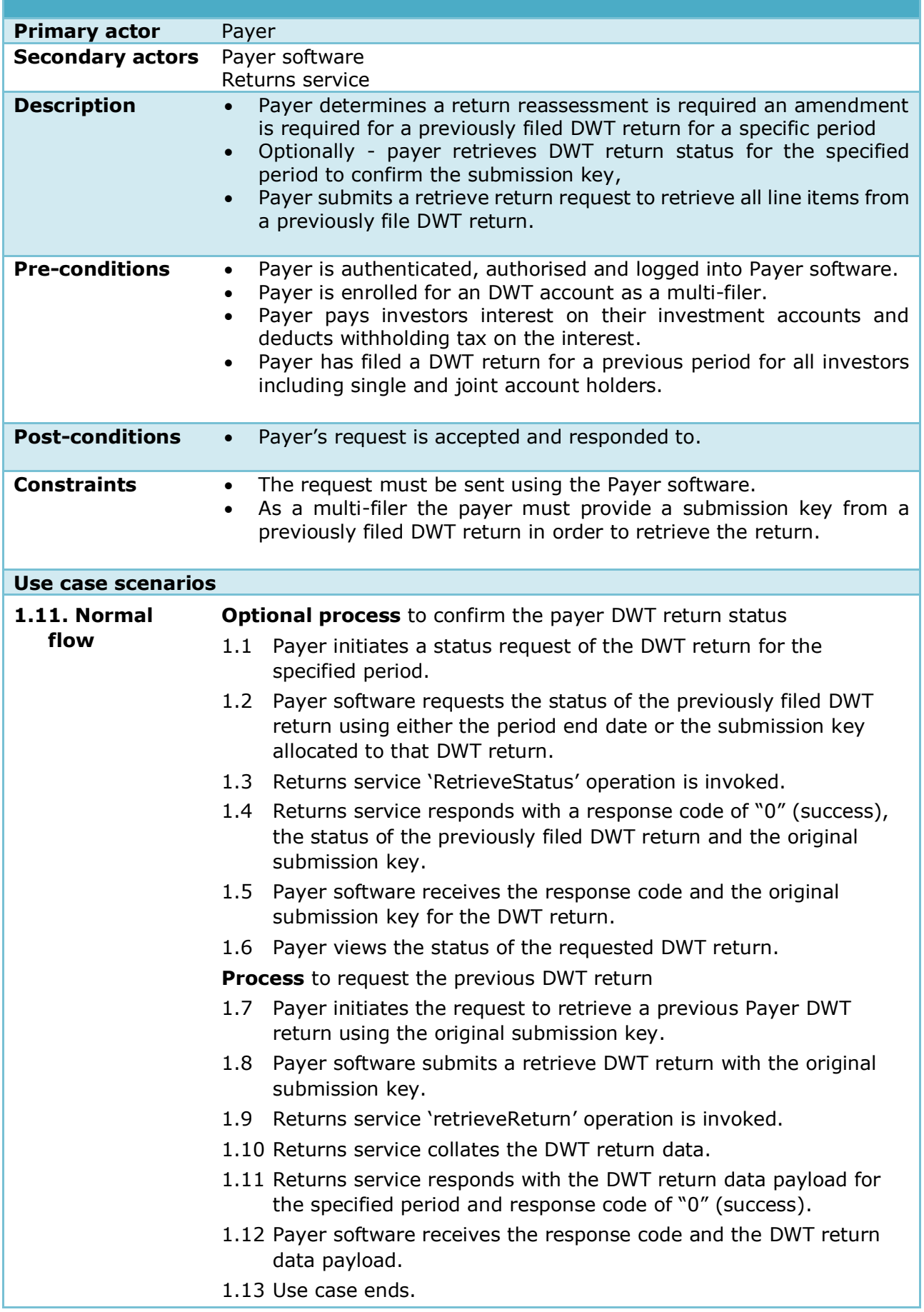

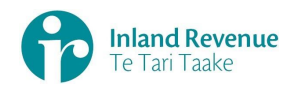

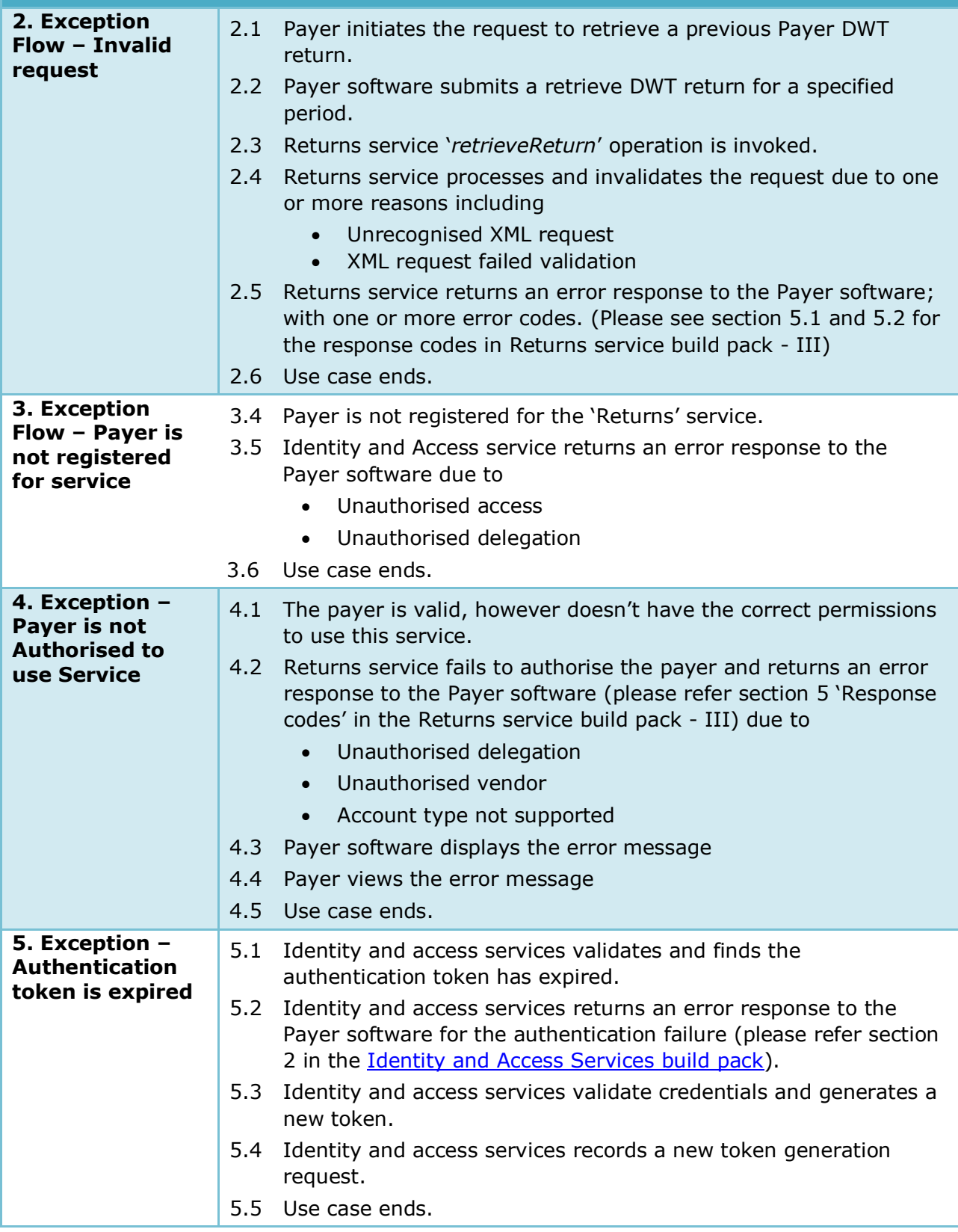